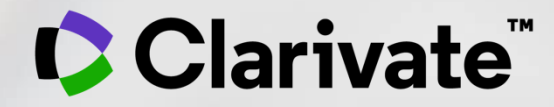

# **Презентация и оценка достижений организации по данным Web of Science и InCites**

Тихонкова Ирина, к.б.н.

Консультант по региональным решениям 27-29 июля 2021

# **Настройка звука**

## Начало в 10:00 GMT+3

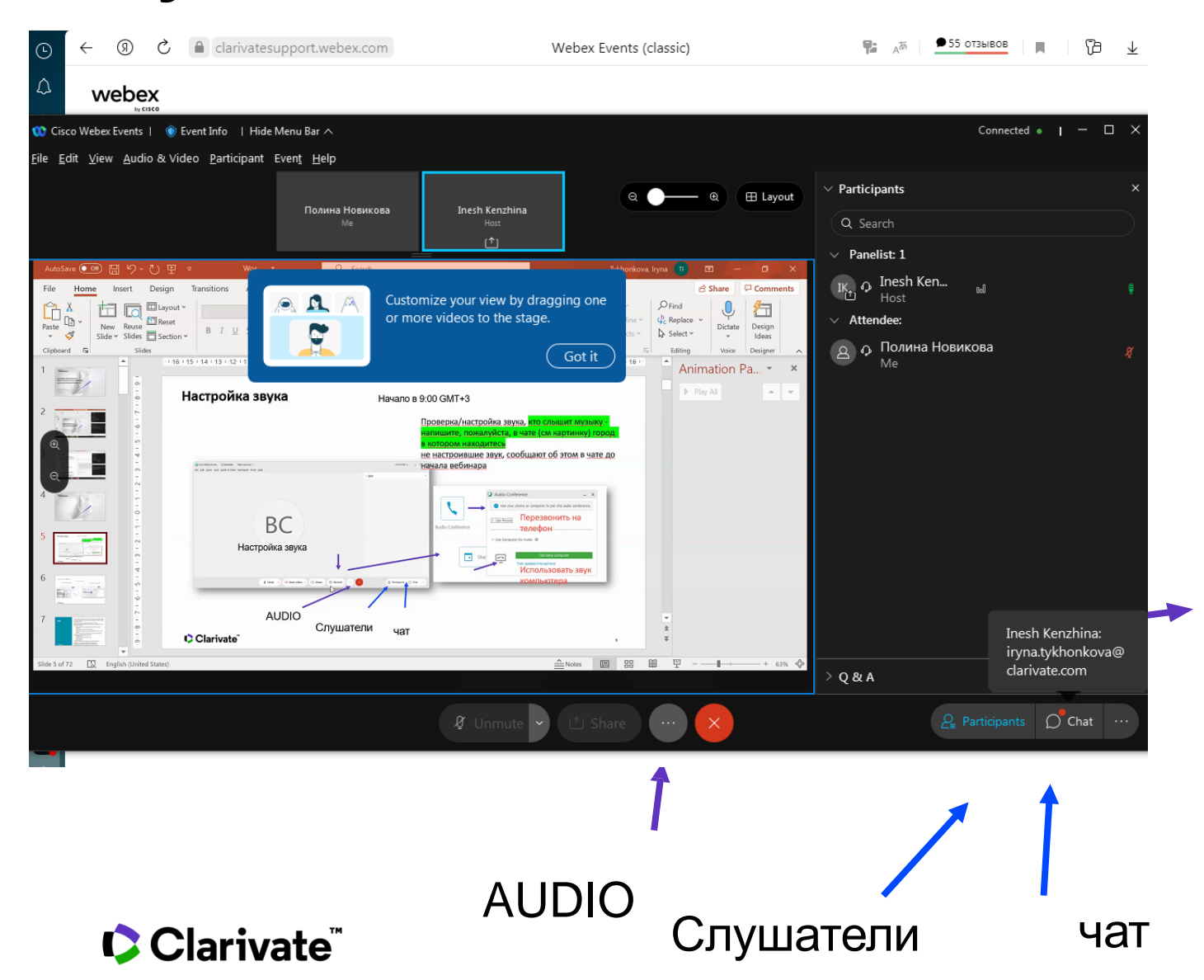

Проверка/настройка звука, кто слышит музыку - напишите, пожалуйста, в чате (см картинку) город в котором находитесь не настроившие звук, сообщают об этом в чате до начала вебинара

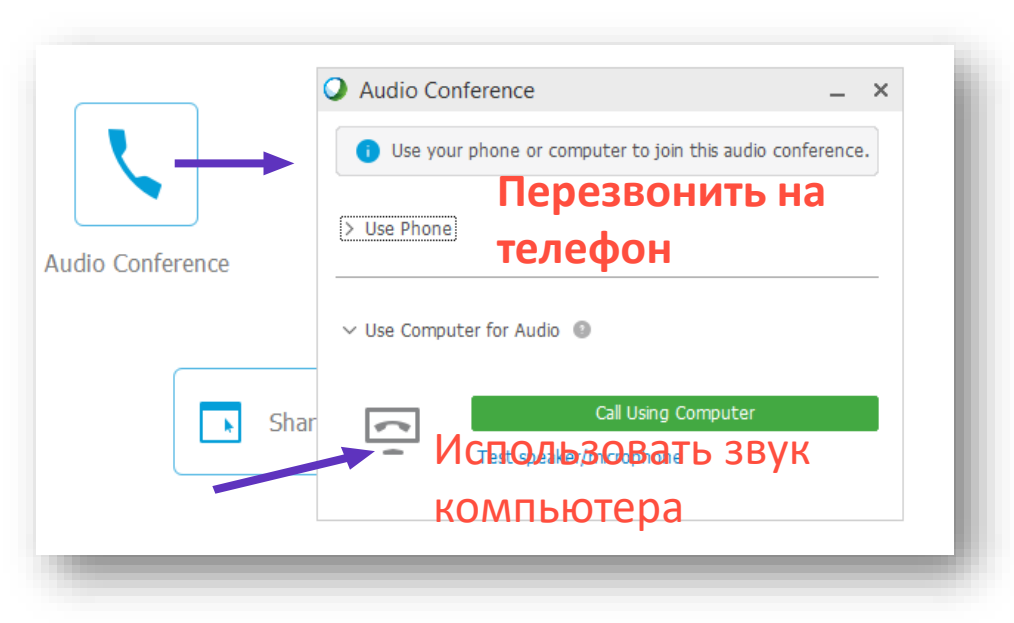

## **Как получить презентацию**

## https://bit.ly/3l1XyKt

## **Если Dropbox установлен Если Dropbox не установлен**

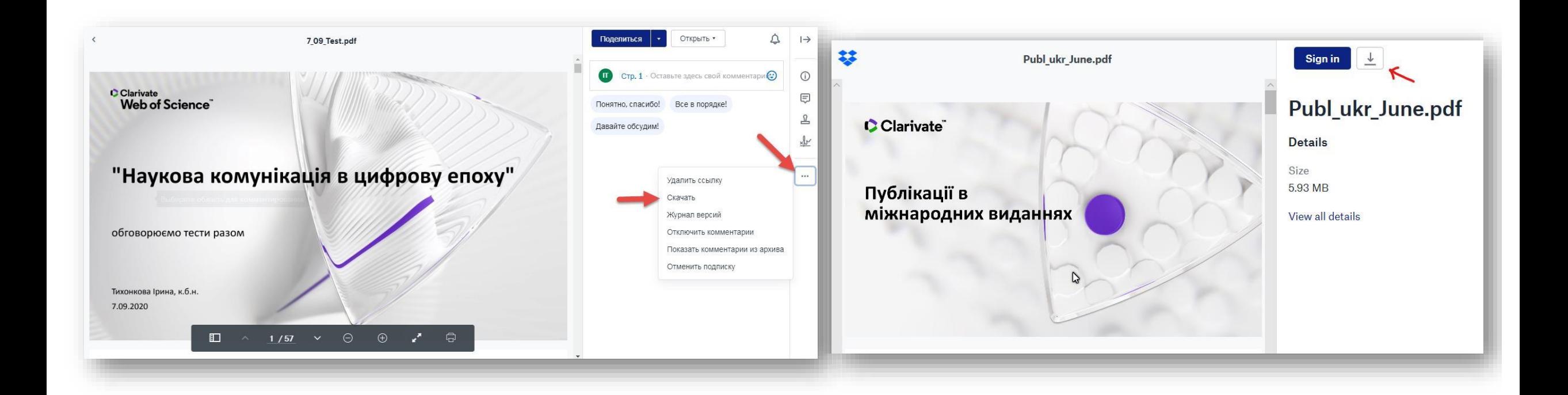

- Как быстро составить отчет о публикационной деятельности за определенный временной промежуток,
- по каким направлениям данная организация является лидером в стране и мире?
- Какие сотрудничества более успешны?

**C** Clarivate

- **План** Корректные данные о публикационной активности необходимы не только для отчетов и грантовых заявок, но и для взвешенной самооценки и формирования стратегии развития организации. Переименования, переподчинения, структурные изменения и благие намерения авторов как можно лучше перевести название организации приводят к невозможности узнать под разными названиями одну организацию и следовательно получить полные данные о публикационной активности. Корректный профиль организации позволяет быстро находить и анализировать все работы.
	- **Как создать/откорректировать профиль.**
	- **Какие абсолютные и нормализованные показатели можем получить в Web of Science Core Collection и InCites,**
	- **как их корректно интерпретировать и использовать.**

## **Платформа Web of Science**

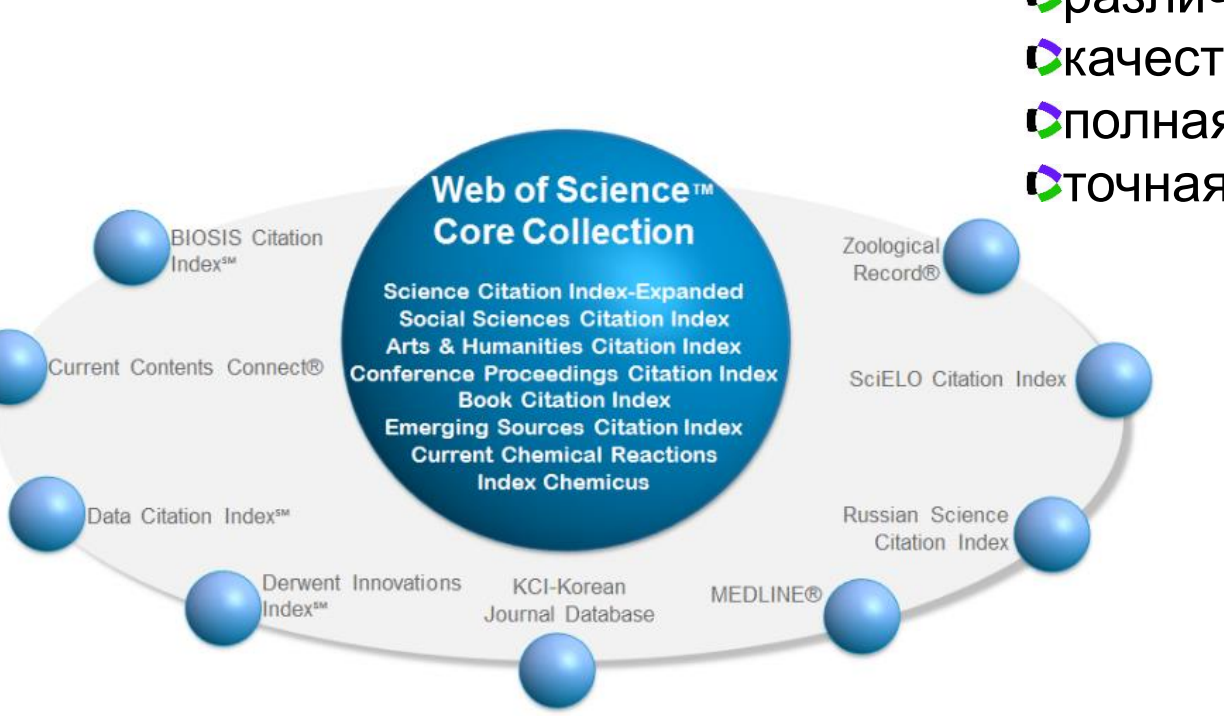

- > 34 тыс журналов на платформе
- > 180 млн документов
- > 80 млн патентов

различные ресурсы качественная литература полная индексация точная оценка

## **Web of Science Core Collection**

SCIE – архив с 1898 SSCI – архив с 1900 AHCI – архив с 1975

CPCI – архив с 1990 BkCI – архив с 2005 IC – архив с 1993 CCR – архив с 1985

**ESCI архив с 2005**

- > 21 тыс журналов
- > 12 ты с импакт фактором
- 254 категории
- > 80 млн документов
- На 59 языках
- $> 120$  тыс книг
- > 212 тыс материалов конференций

# **Что индексируется в Web of Science CC**

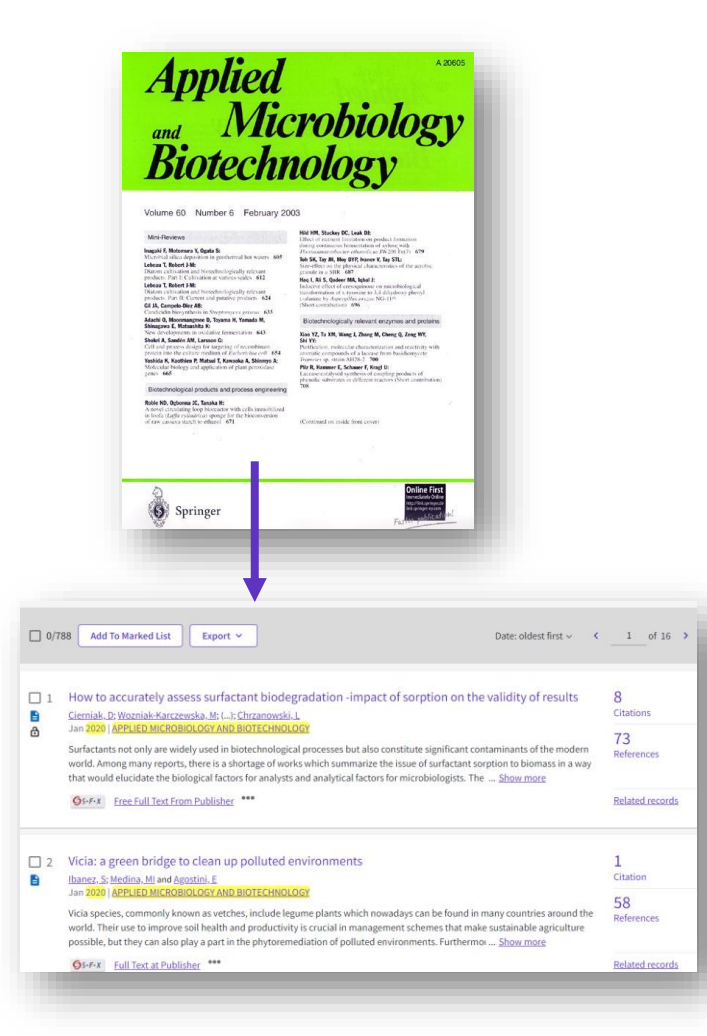

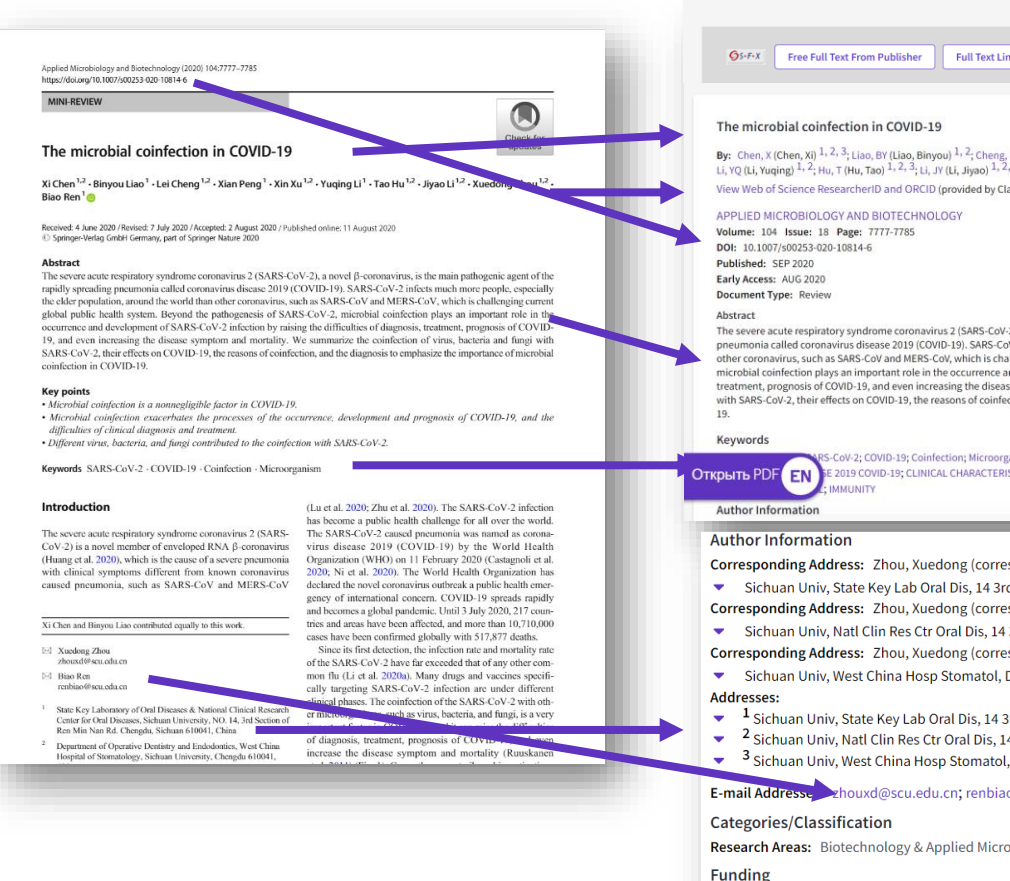

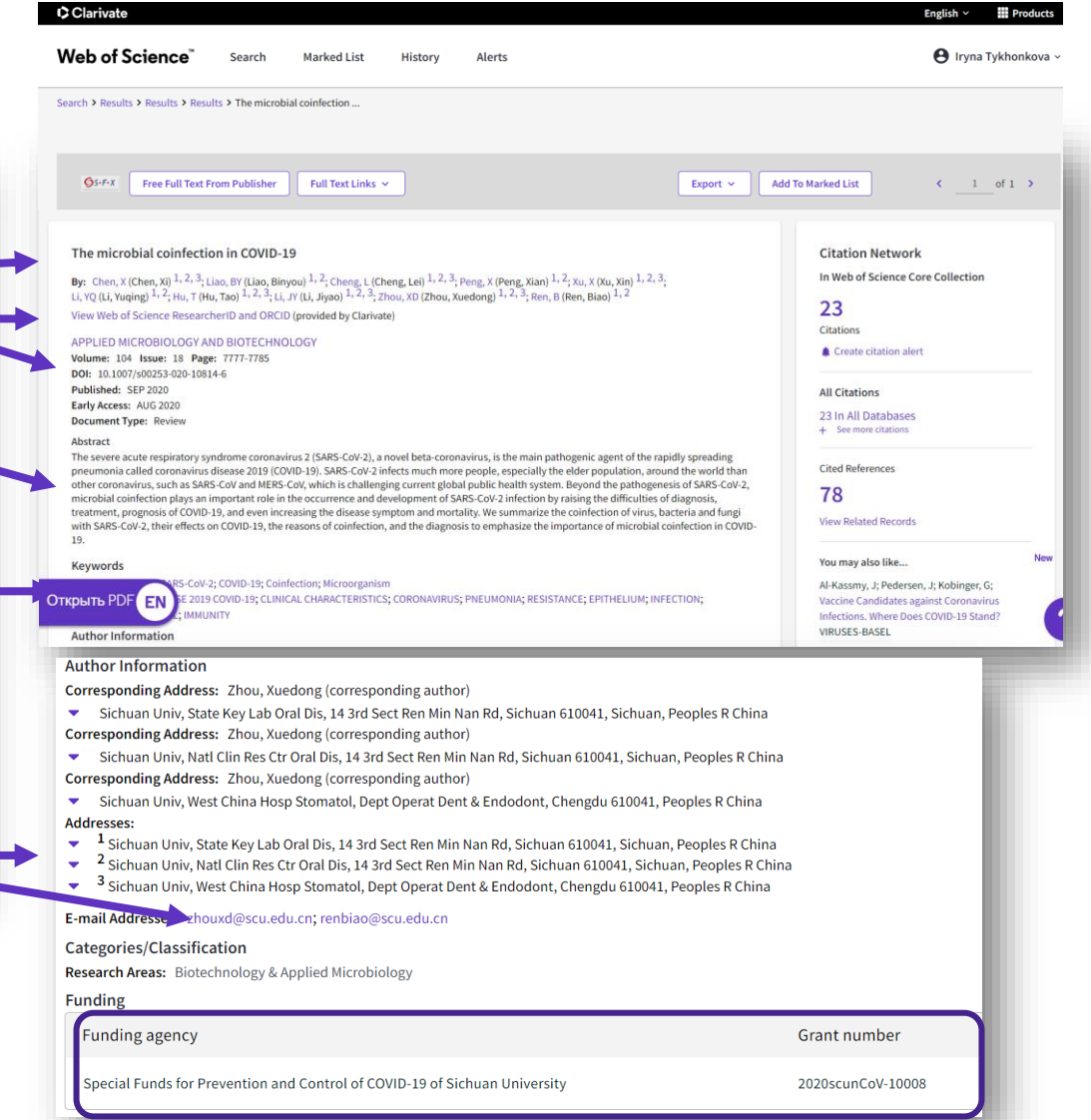

## **C** Clarivate

## **Как появляются адреса** Какие работы могут/не могут отображаться в профиле

<sup>1</sup>Department of Experimental Psychology, University of Cambridge, the <sup>2</sup>Neurology Unit, Addenbrooke's Hospital, Cambridge, the <sup>3</sup>Department of Neurology, Institute of Psychiatry and the <sup>4</sup>Neurosurgical Unit, The Maudsley Hospital, London, UK

## annroach

### Elise Mendes  $\blacksquare$

Faculty of Education, Federal University of Uberlândia, Av. João Naves de Ávila, 2121, Uberlândia, MG 38408-100, Brazil

Correspondence

elise@ufu.br

http://orcid.org/0000-0001-6041-6356

View further author information

This article describes the development of

#### **Addresses:**

- [1] UNIV CAMBRIDGE, DEPT EXPTL PSYCHOL, DOWNING ST, CAMBRIDGE CB2 3EB, ENGLAND  $+$
- [2] ADDENBROOKES HOSP, NEUROL UNIT, CAMBRIDGE CB2 2QQ, ENGLAND  $+$
- [3] MAUDSLEY HOSP & INST PSYCHIAT, INST PSYCHIAT, DEPT NEUROL, LONDON SE5 8AZ, ENGLAND
- $+$  [4] MAUDSLEY HOSP & INST PSYCHIAT, NEUROL UNIT, LONDON SE5 8AZ, ENGLAND

#### **Addresses:**

 $ec20$ 

30/19

itatiol

- + [1] Univ Fed Uberlandia, Fac Educ, Av Joao Naves de Avila 2121, BR-38408100 Uberlandia, MG, Brazil
	- |+ [2] Pontificia Univ Catolica Parana, Mech Engn Grad Program, Thermal Syst Lab LST, Rua Imaculada Conceicao 1155, BR-80215901 Curitiba, Parana, **Brazil**

#### E-mail Addresses: elise@ufu.br

## **C** Clarivate

## **Базы, варианты и поля поиска**

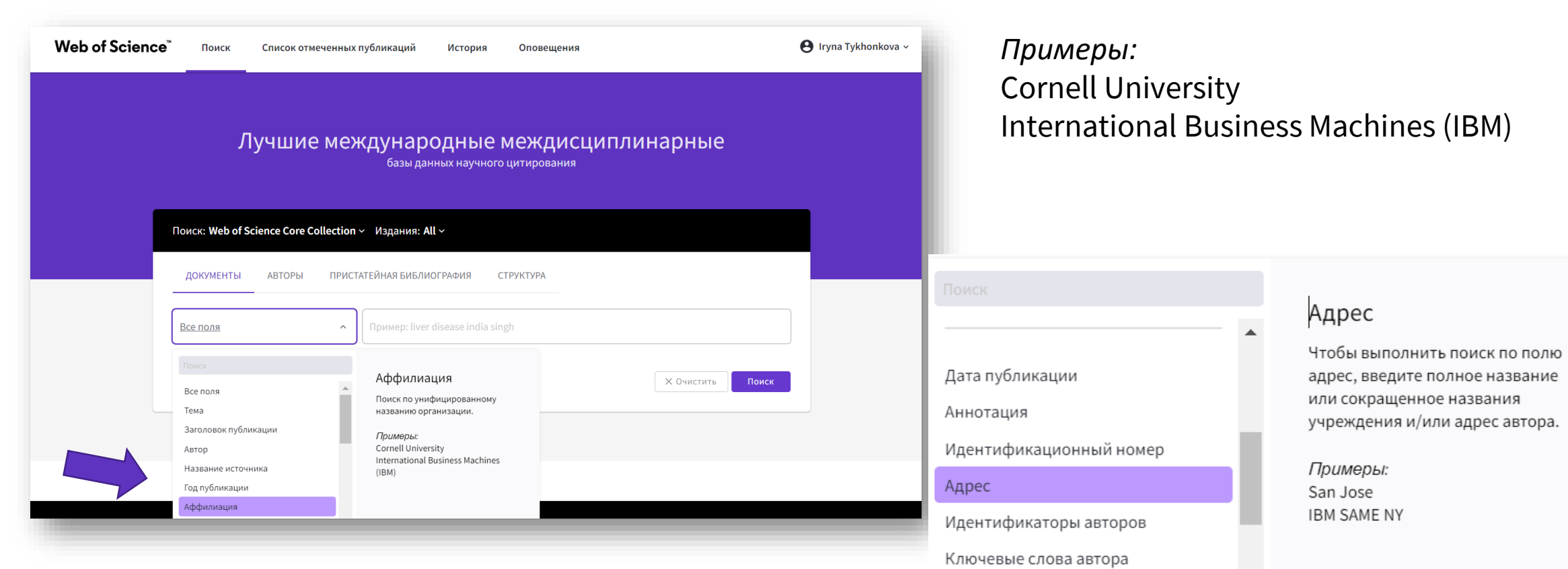

Аффилиация

Поиск по унифицированному

названию организации.

**Оценить публикационную активность Казахского национального университета имени Аль-Фараби по данным Web of Science Core Collection**

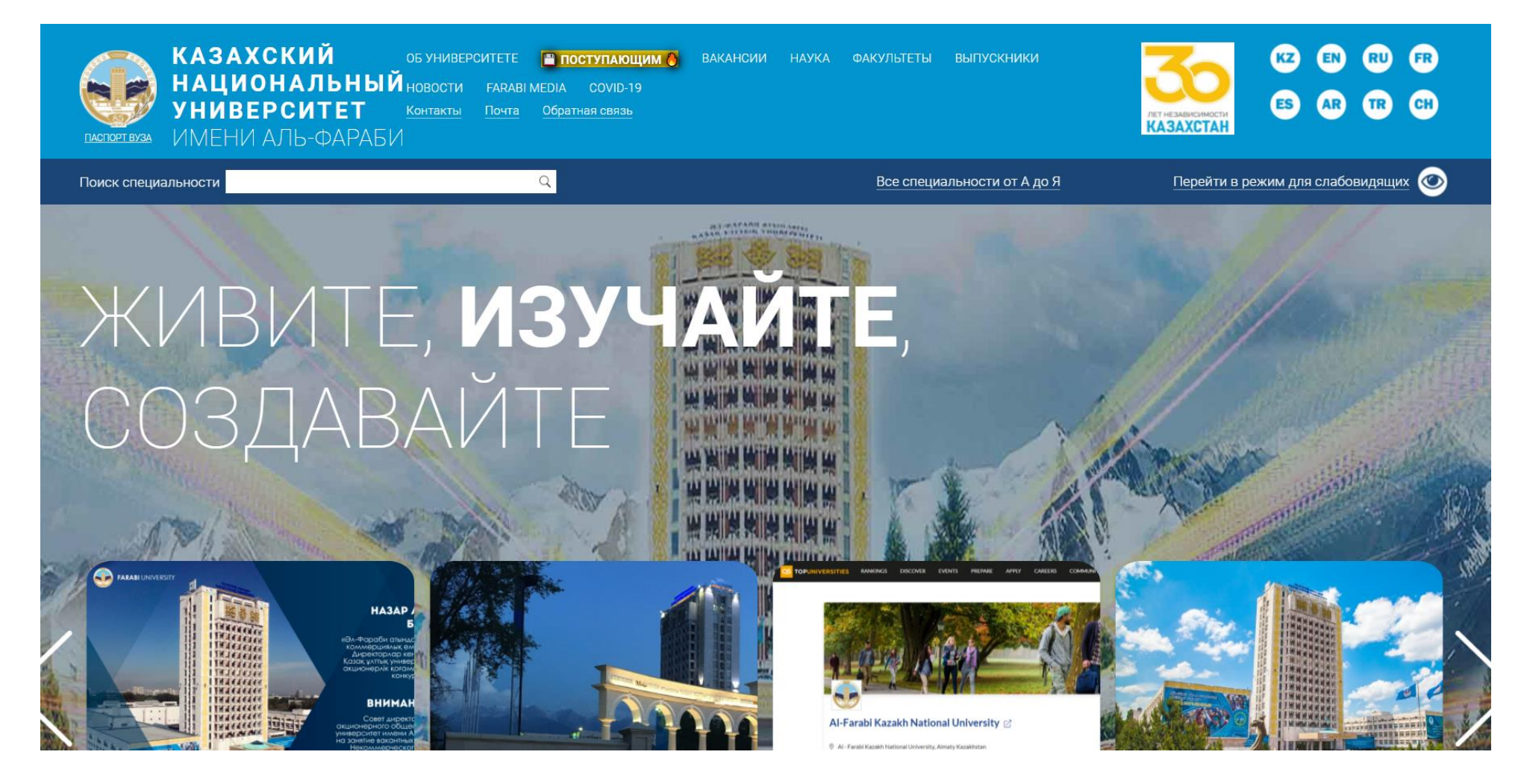

## **Поиск по профилю организации**

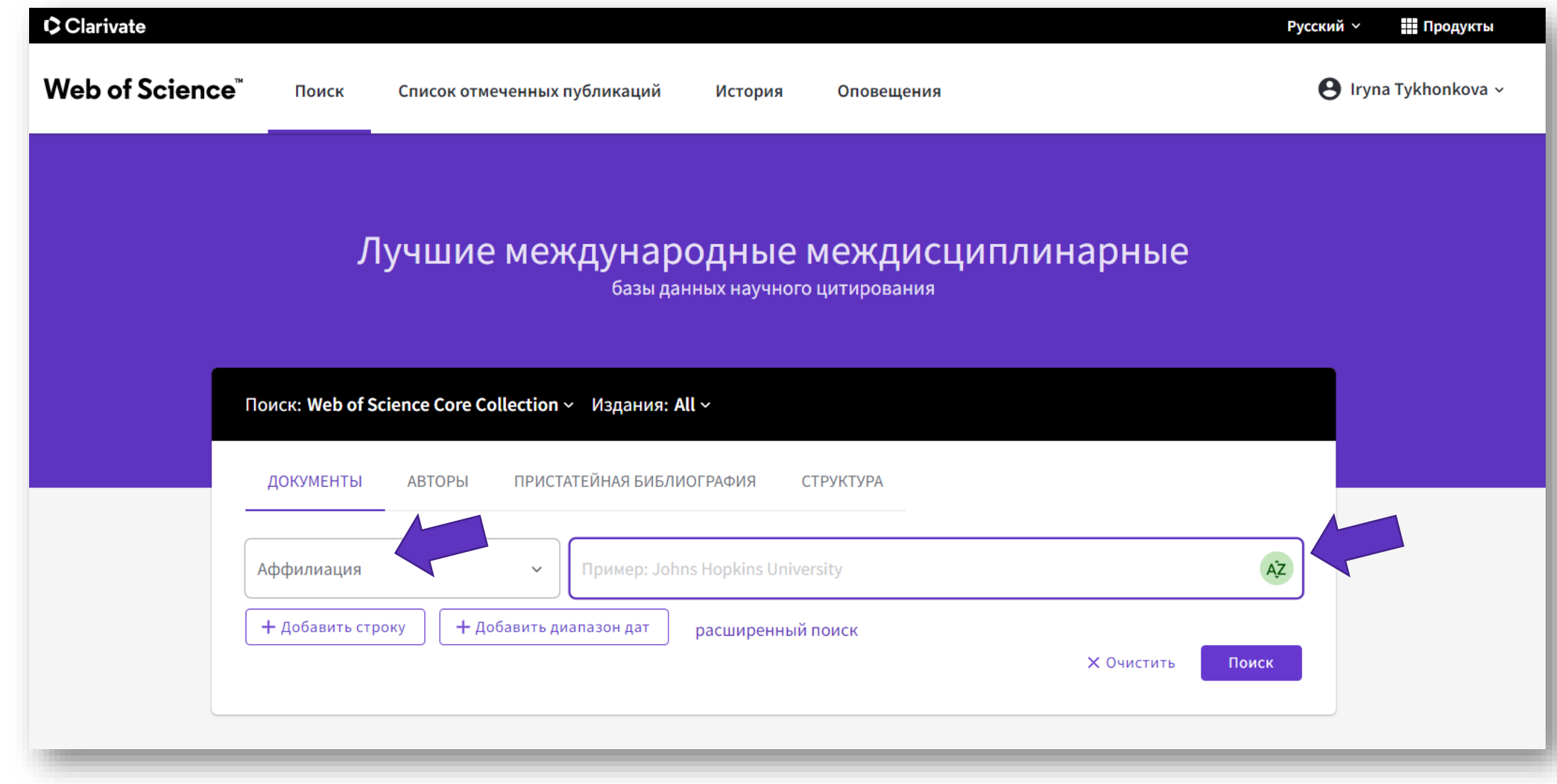

## **Выбрать из списка**

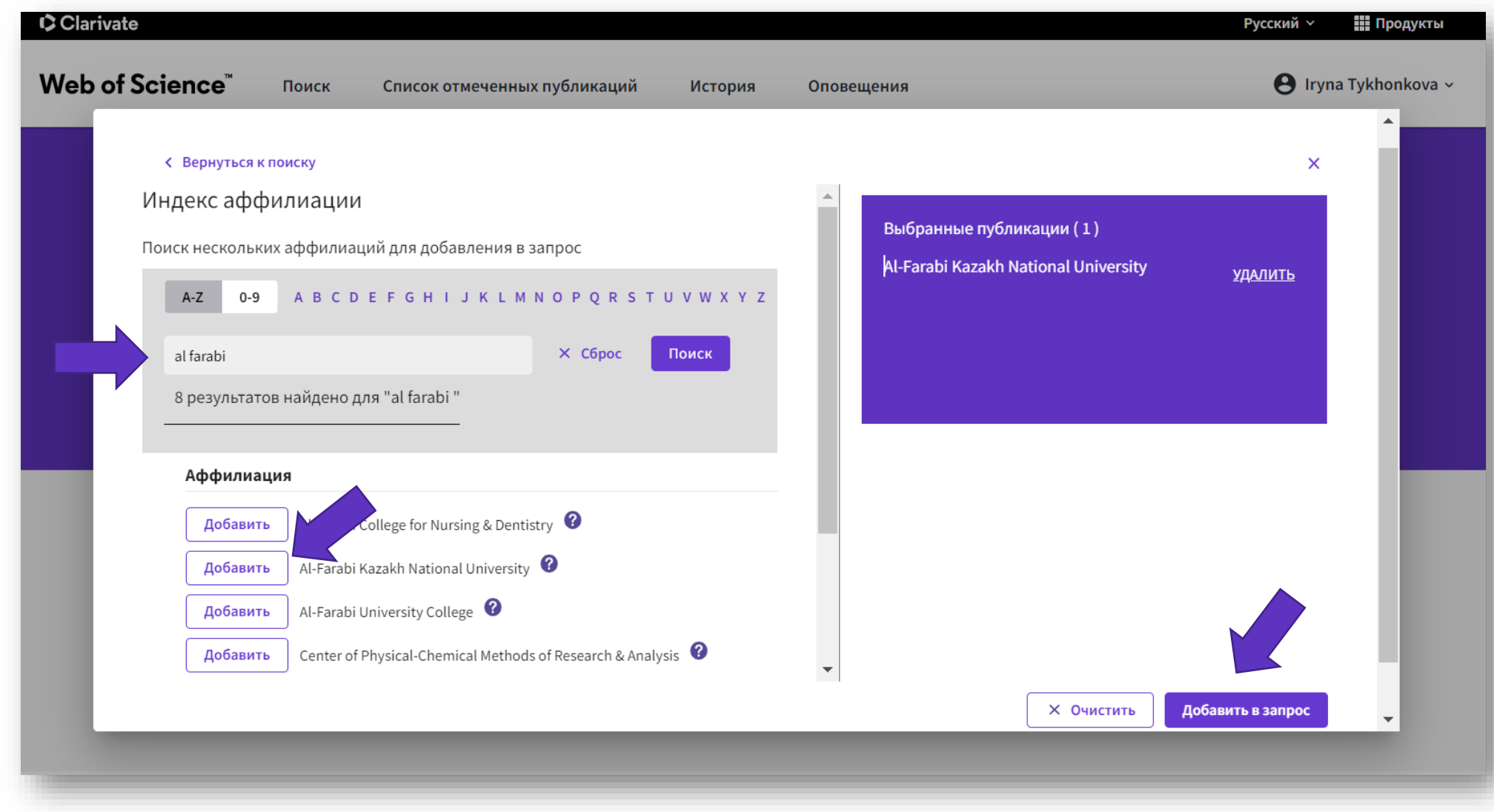

## **Результаты**

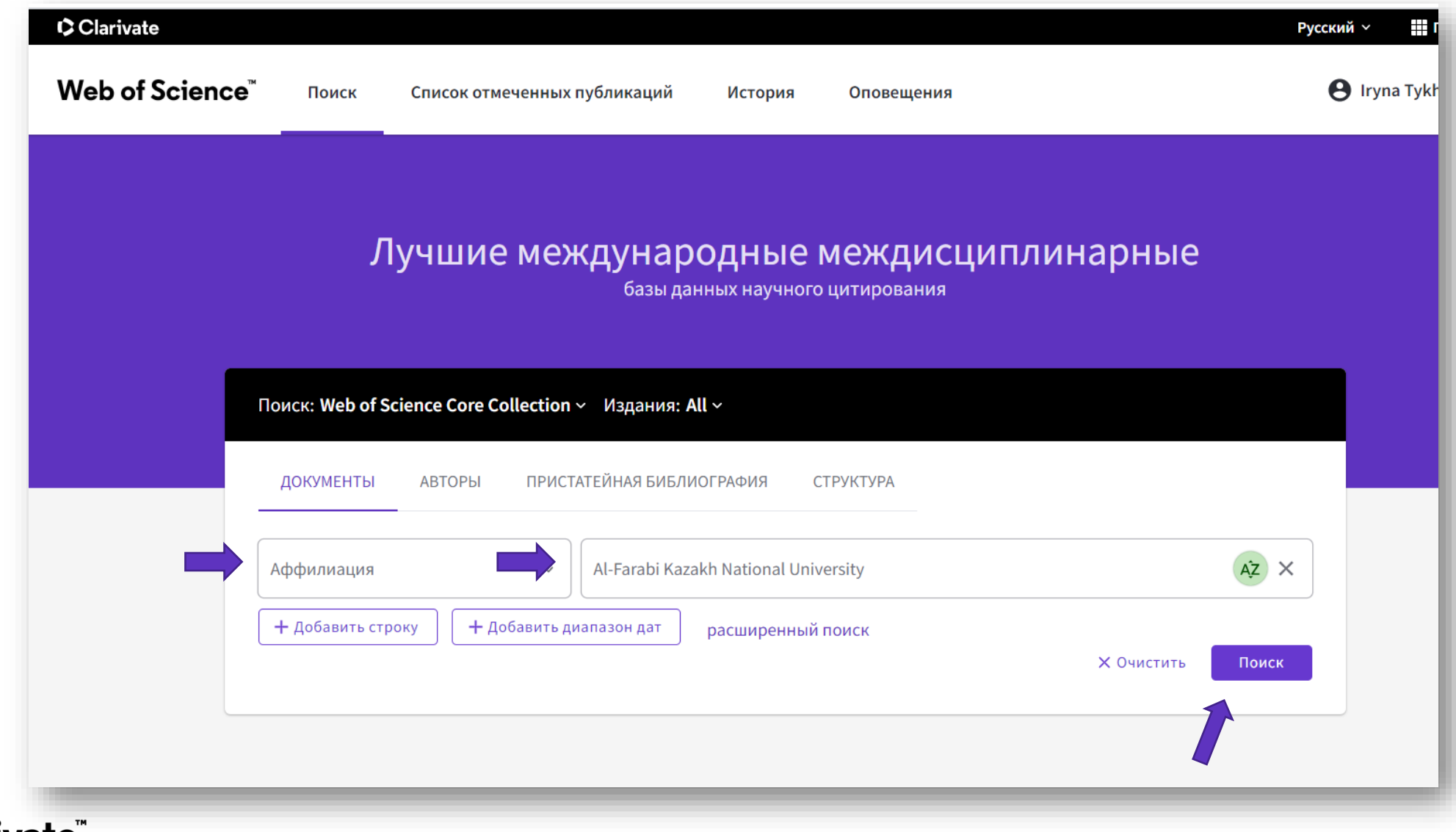

# **Результаты**

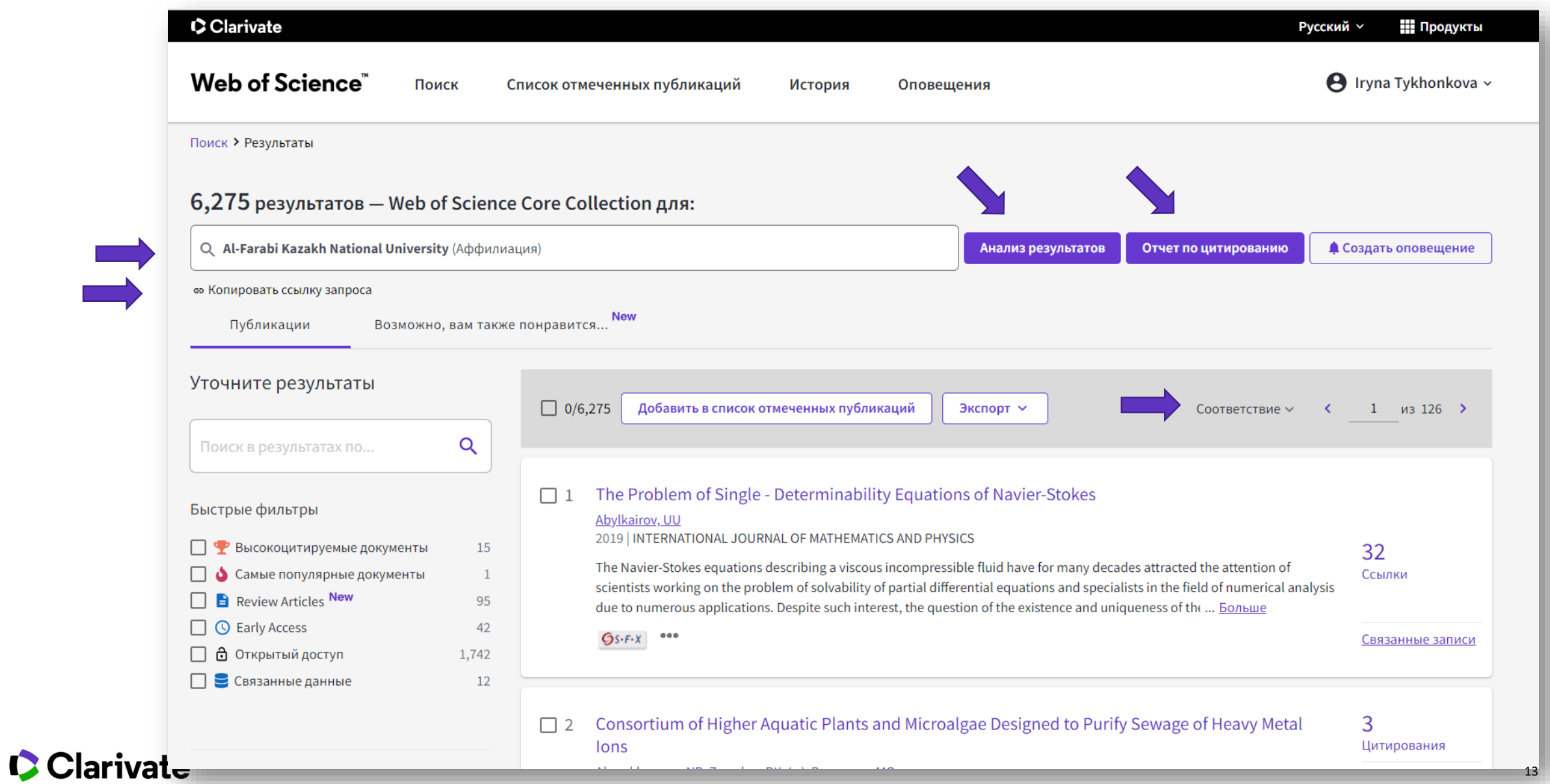

## **Не просто красивая визуализация, а возможность качественного анализа и самоанализа** Сколько публиковали по годам

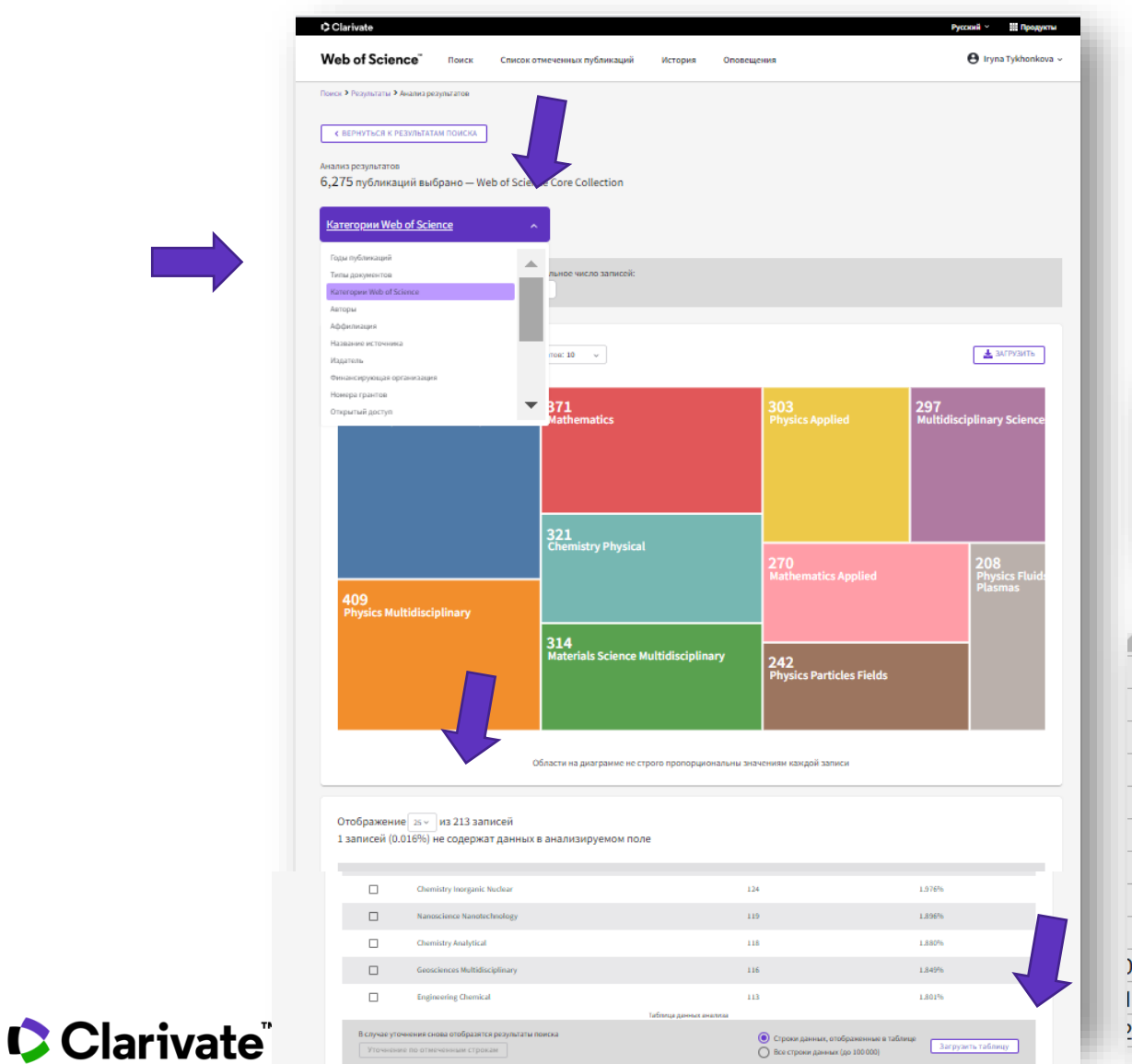

Какие документы С кем сотрудничают Какие гранты были В каких журналах печатали В каких книгах На каких конференциях выступали и тд

### Все можно сохранить !!!

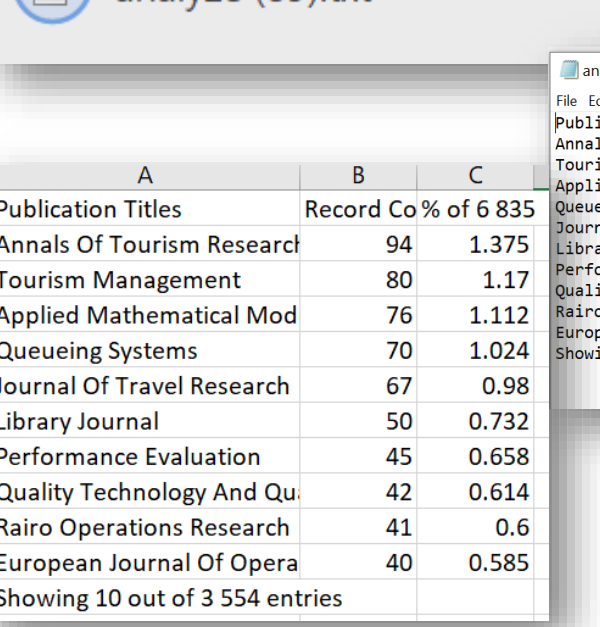

analyze (89) txt

#### $\wedge$ alyze (89) - Notepad dit Format View Help ication Titles % of 6 835 Record Count ls Of Tourism Research 94 1.375 .sm Management 80 1.170 ed Mathematical Modelling 76 1.112 70 1.024 eing Systems 67 hal Of Travel Research 0.980 ary Journal 50 0.732 ormance Evaluation 45 0.658 ity Technology And Quantitative Management 42 0.614 0.600 Operations Research 41 pean Journal Of Operational Research 0.585  $40$ ing 10 out of 3 554 entries

## **Анализ публикационной деятельности**

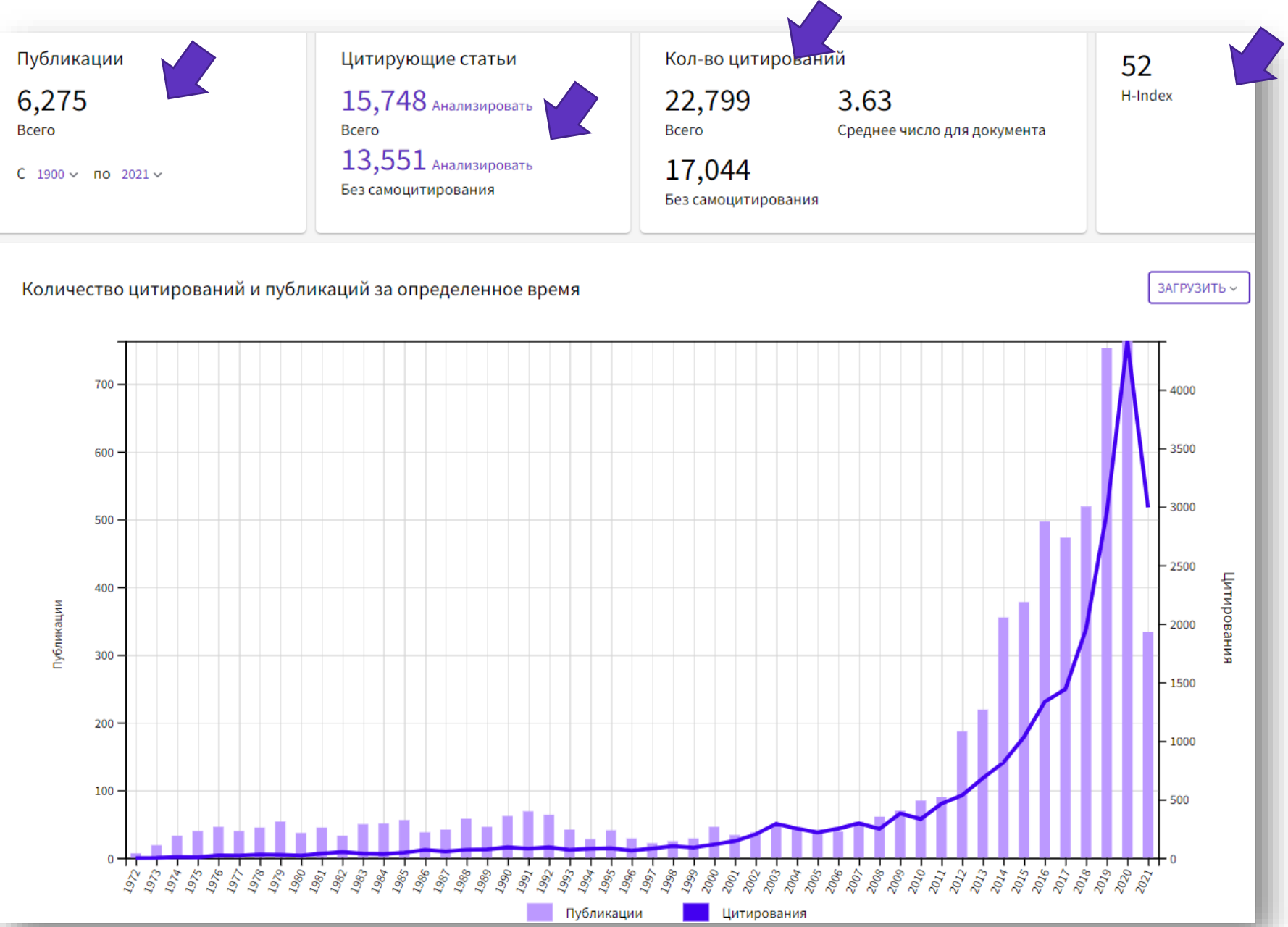

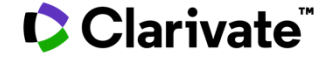

## CClarivate

Как быстро создать отчет о публикационной деятельности организации за определенный период?

# **Результаты поиска по организации**

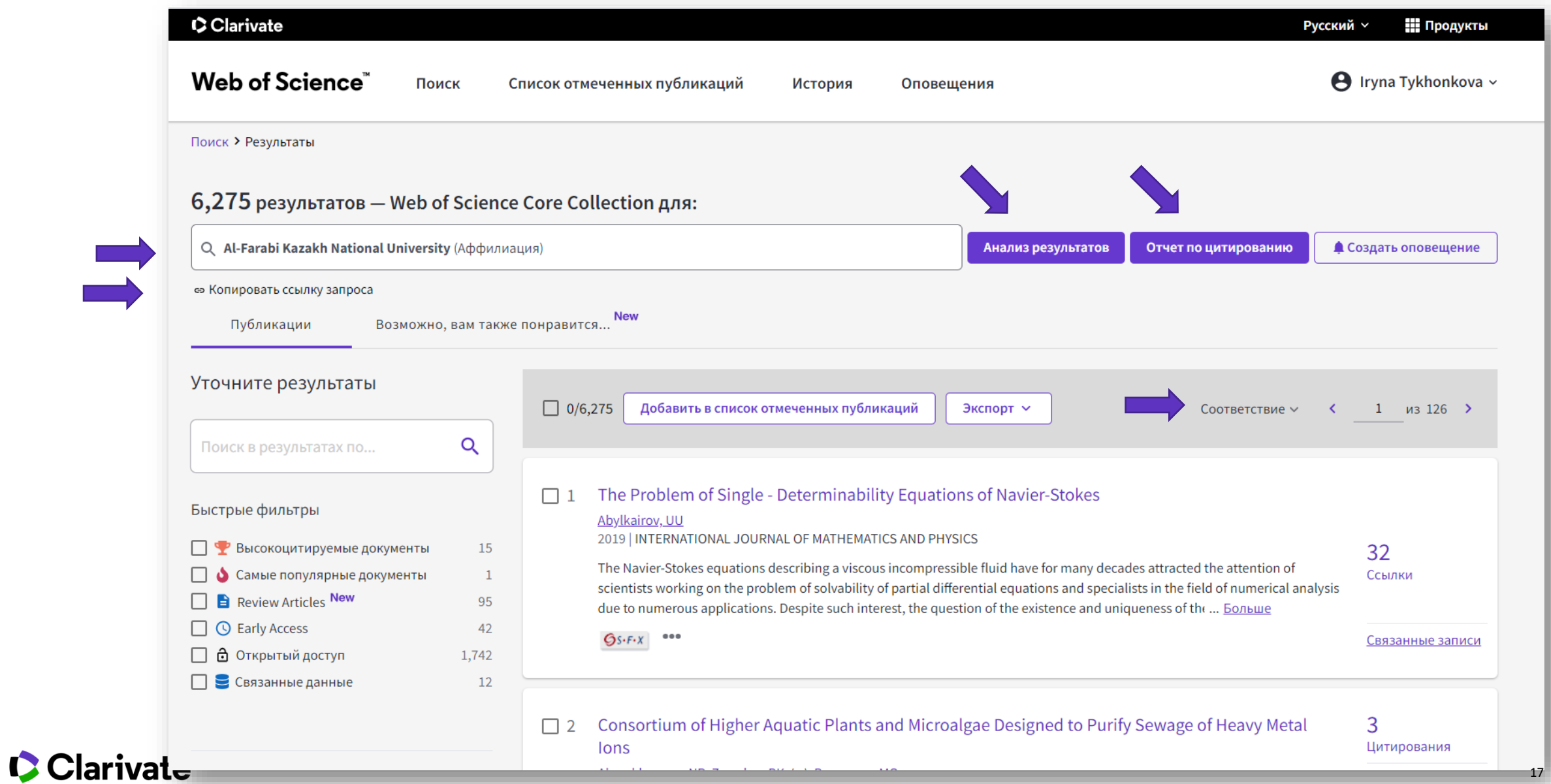

## **Получить список работ организации в определенном формате за определенные годы**

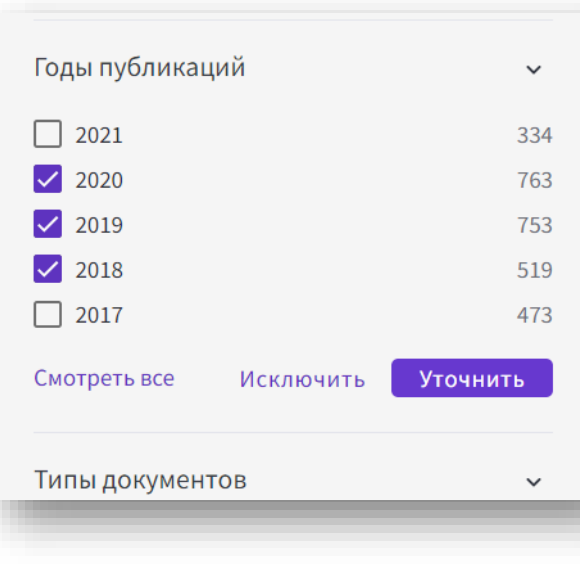

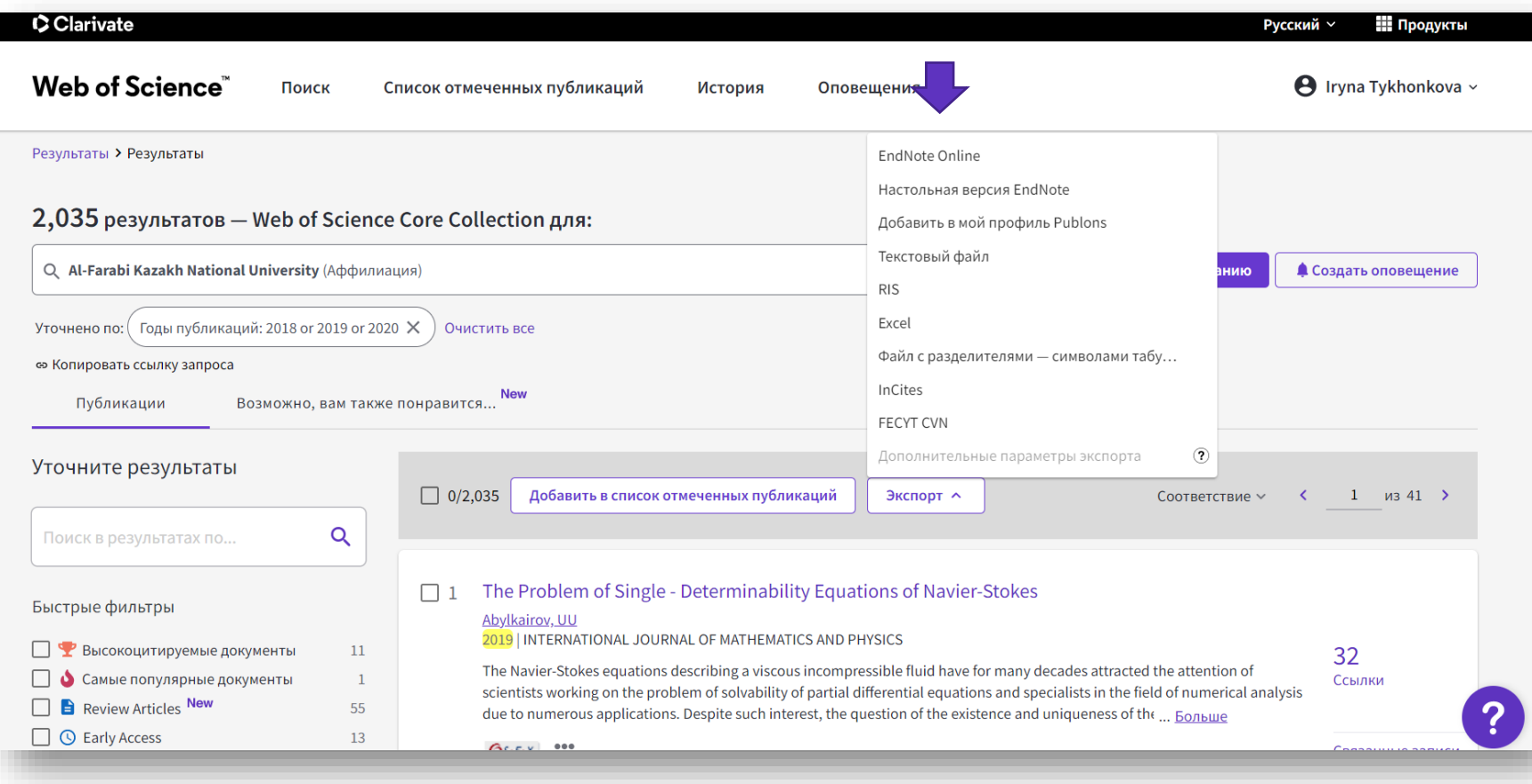

## **Сохраняем выбранные в EndNote online**

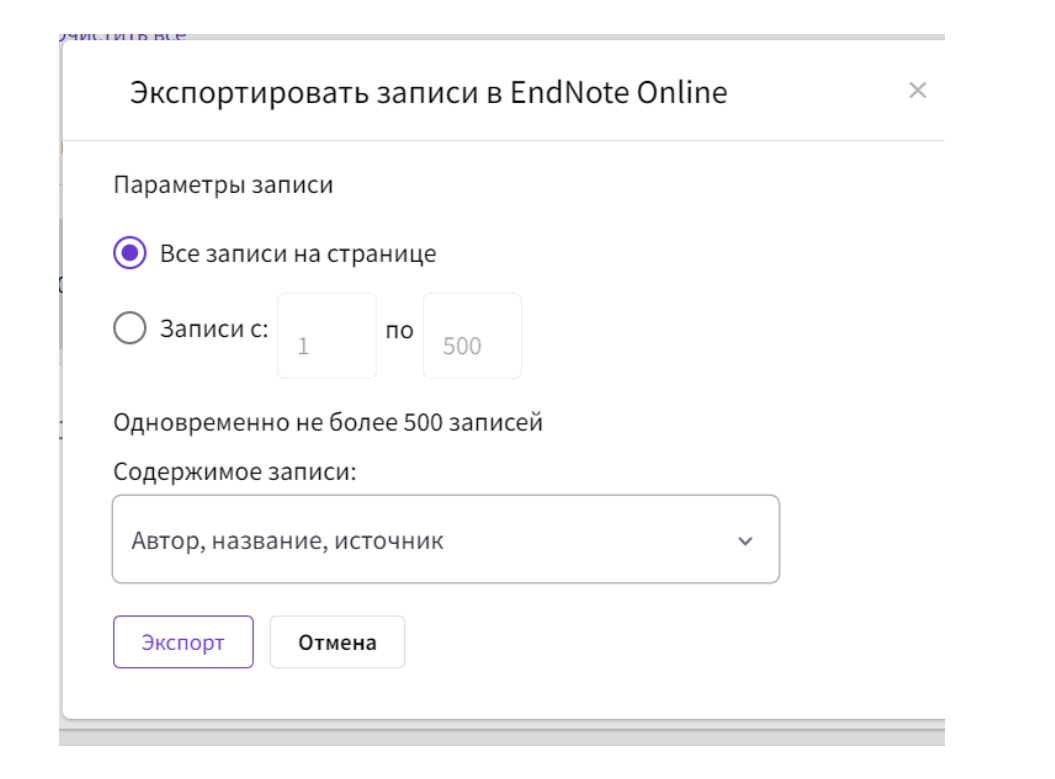

### Содержимое записи:

Автор, название, источник

Автор, название, источник, аннотация

Полная запись

## **Работы организации за определенные годы в папке Unfiled**

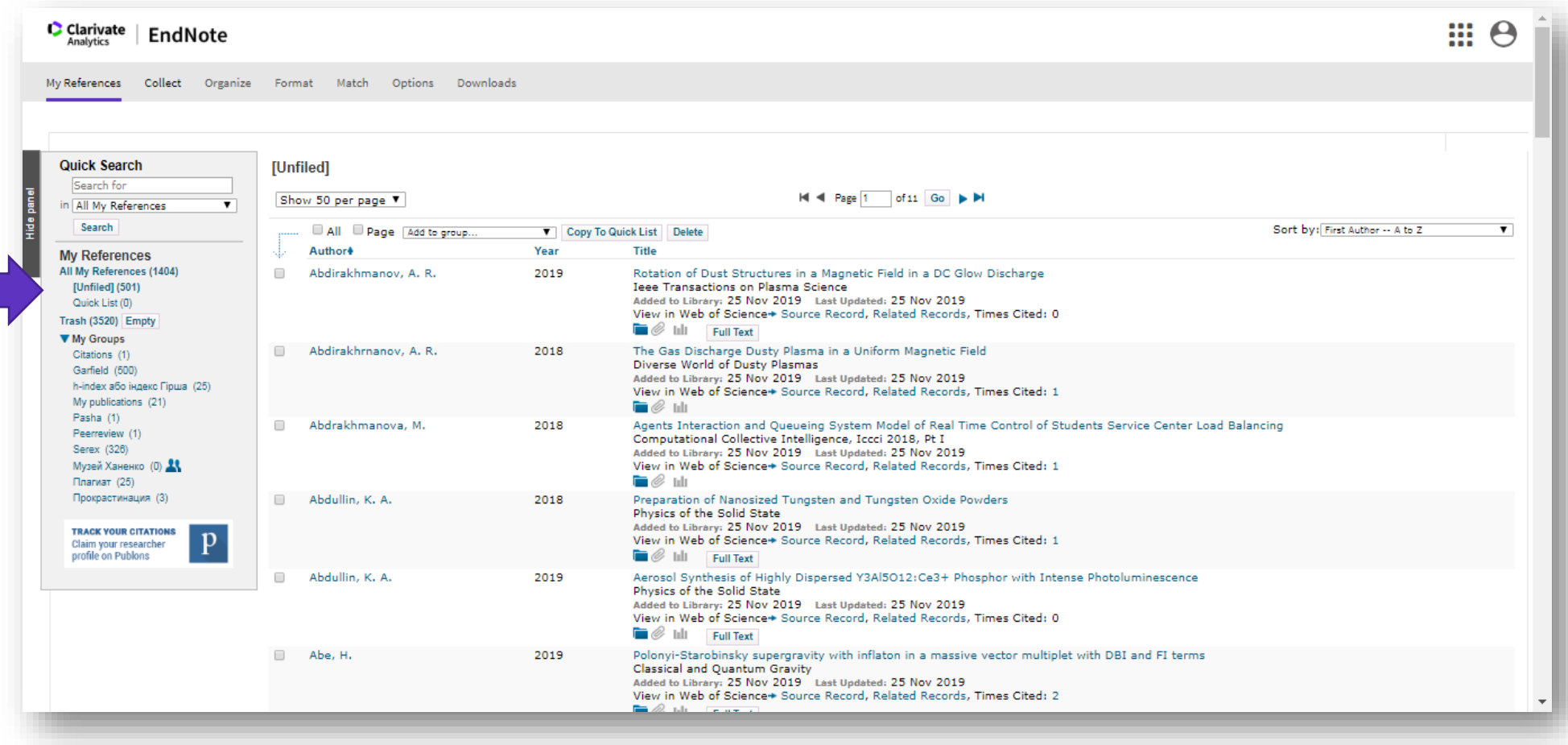

## **Создаем отдельную папку**

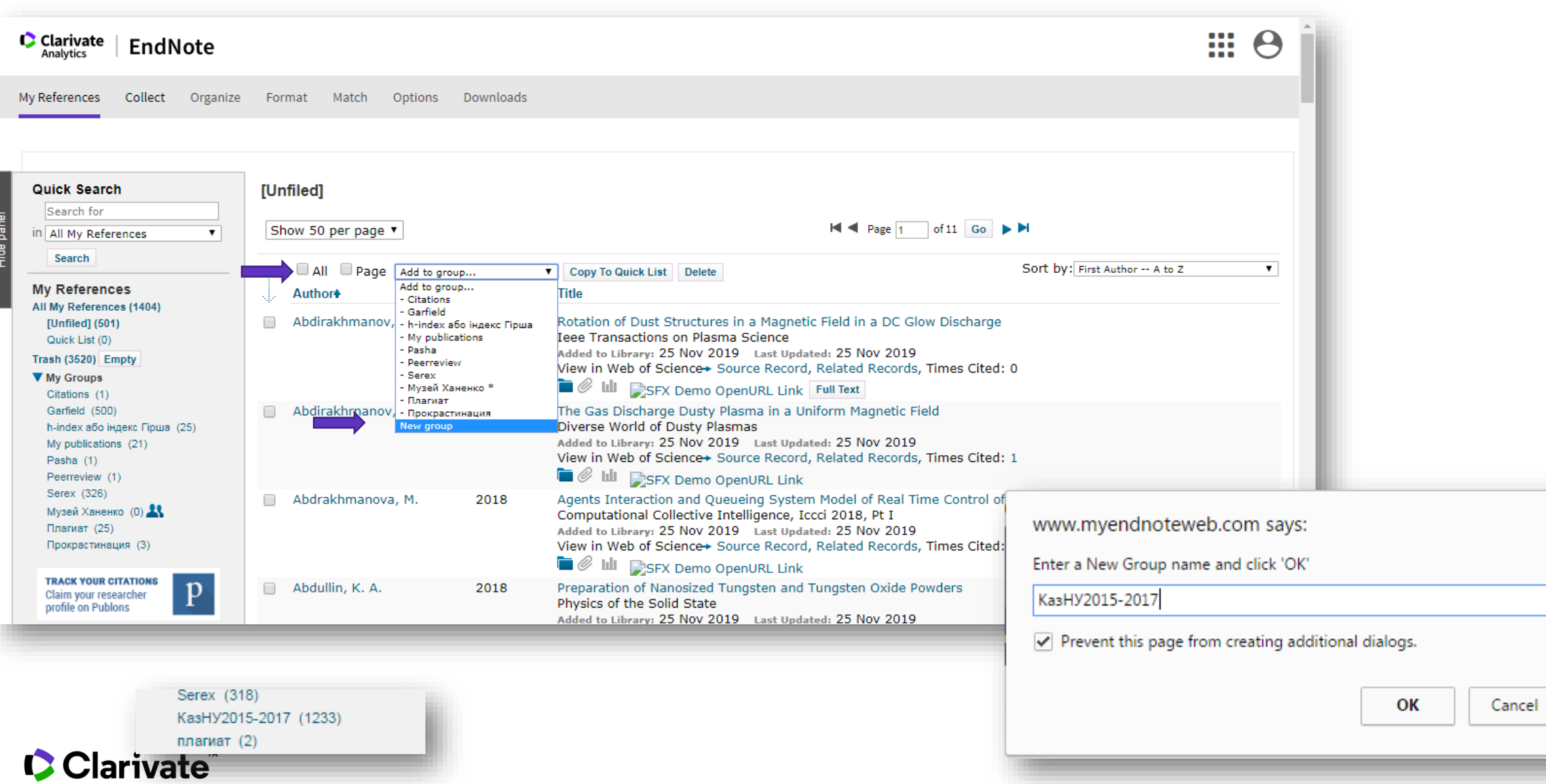

21

 $\times$ 

## **Список документов по определенному формату**

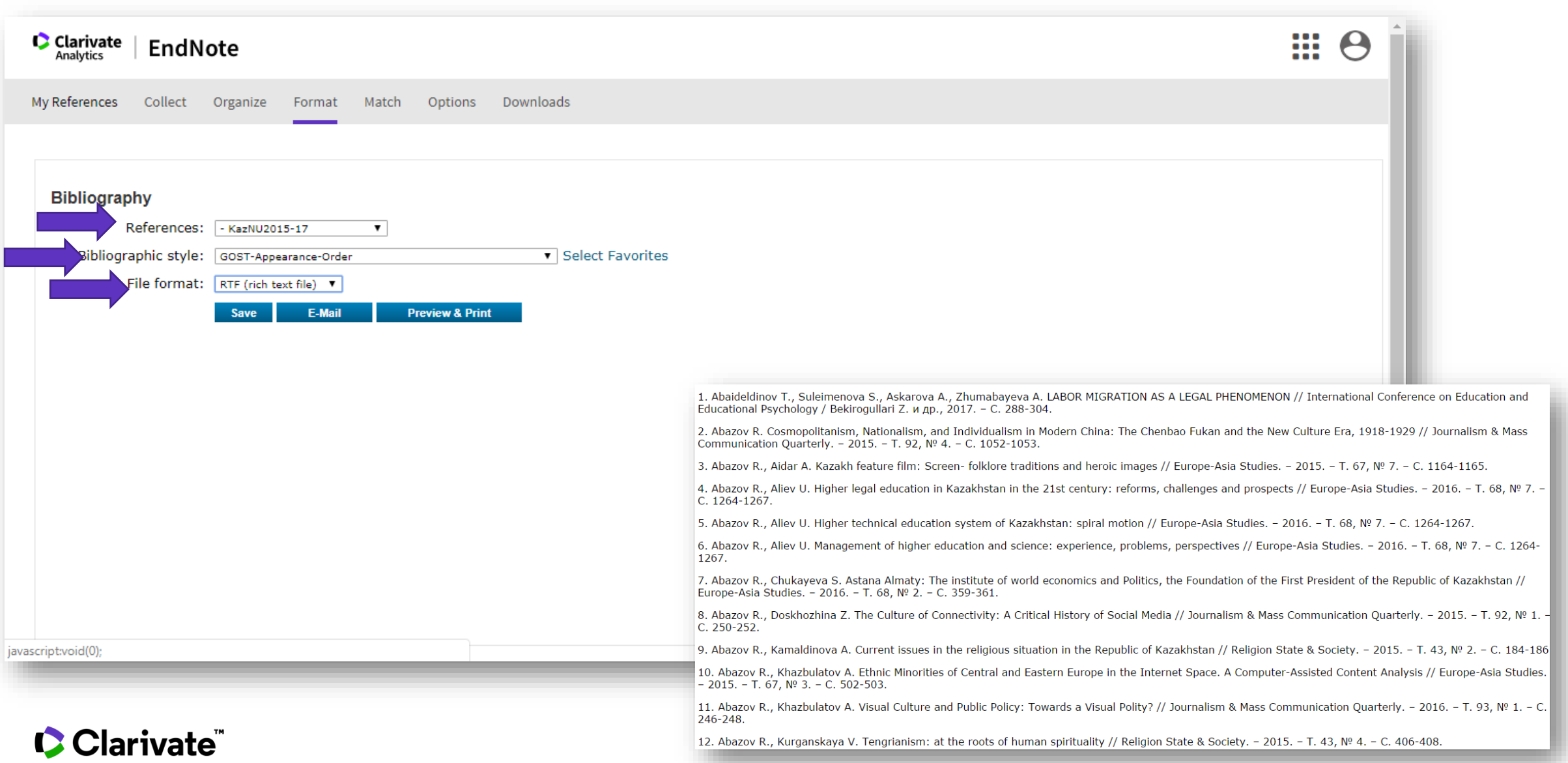

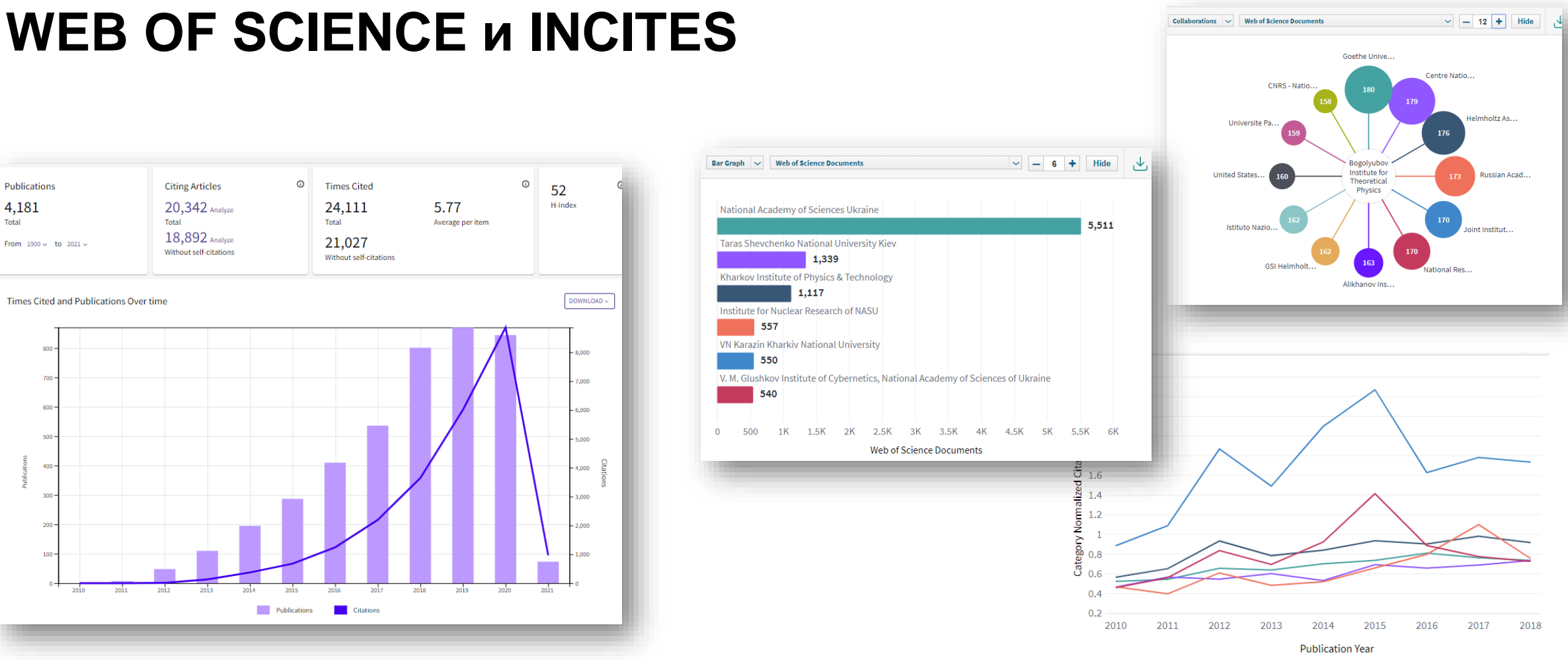

**Web of Science – универсальная международная реферативная база научных публикаций ученые и администраторы (абсолютные показатели)**

> Суммарная цитируемость, средняя цитируемость: это высокий или низкий показатель?

## CClarivate

**InCites – инструмент для профессионального библиометрического анализа и управления наукой (абсолютные и нормализованные показатели)**

Цитирование статей накапливается с годами; означает ли это, что статьи организации начинают цитироваться лучше?

**Нормализованная средняя цитируемость по категории (СNCI)**

Цитируемость публикации

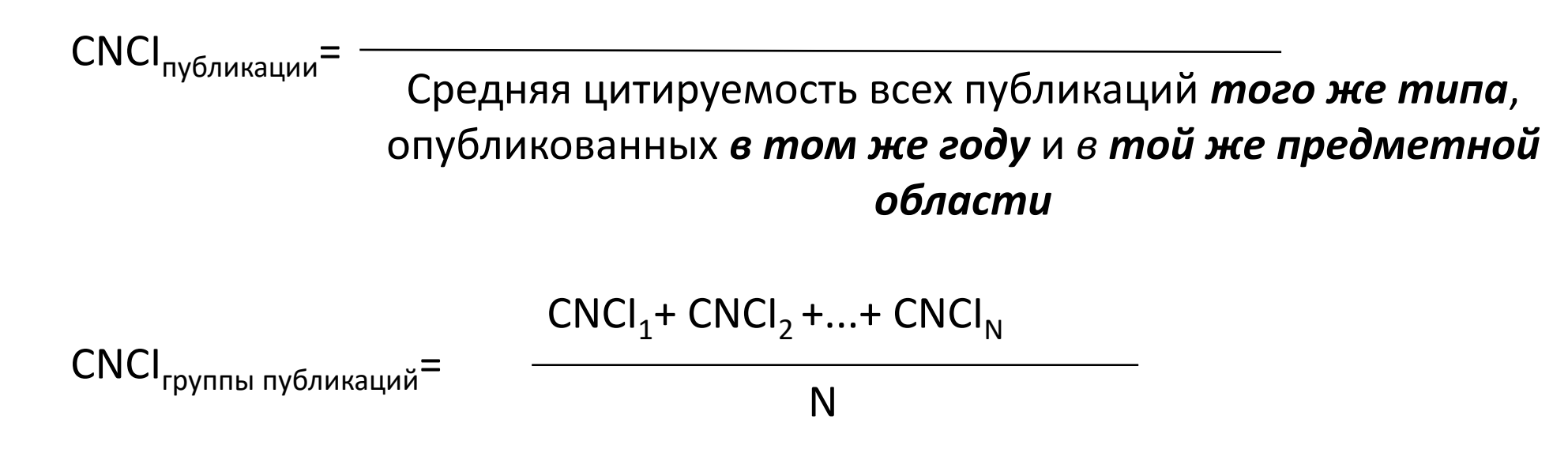

CNCI<sub>публикации</sub> > 1: исследование цитируется лучше среднемирового уровня  $CNCI_{\text{Kasaxcrana}}$ < CNCI<sub>публикации</sub> < 1: исследование цитируется лучше, чем в среднем по Казахстану, но хуже, чем в среднем в мире

# **InCites**

## Можно использовать автоматические отчеты

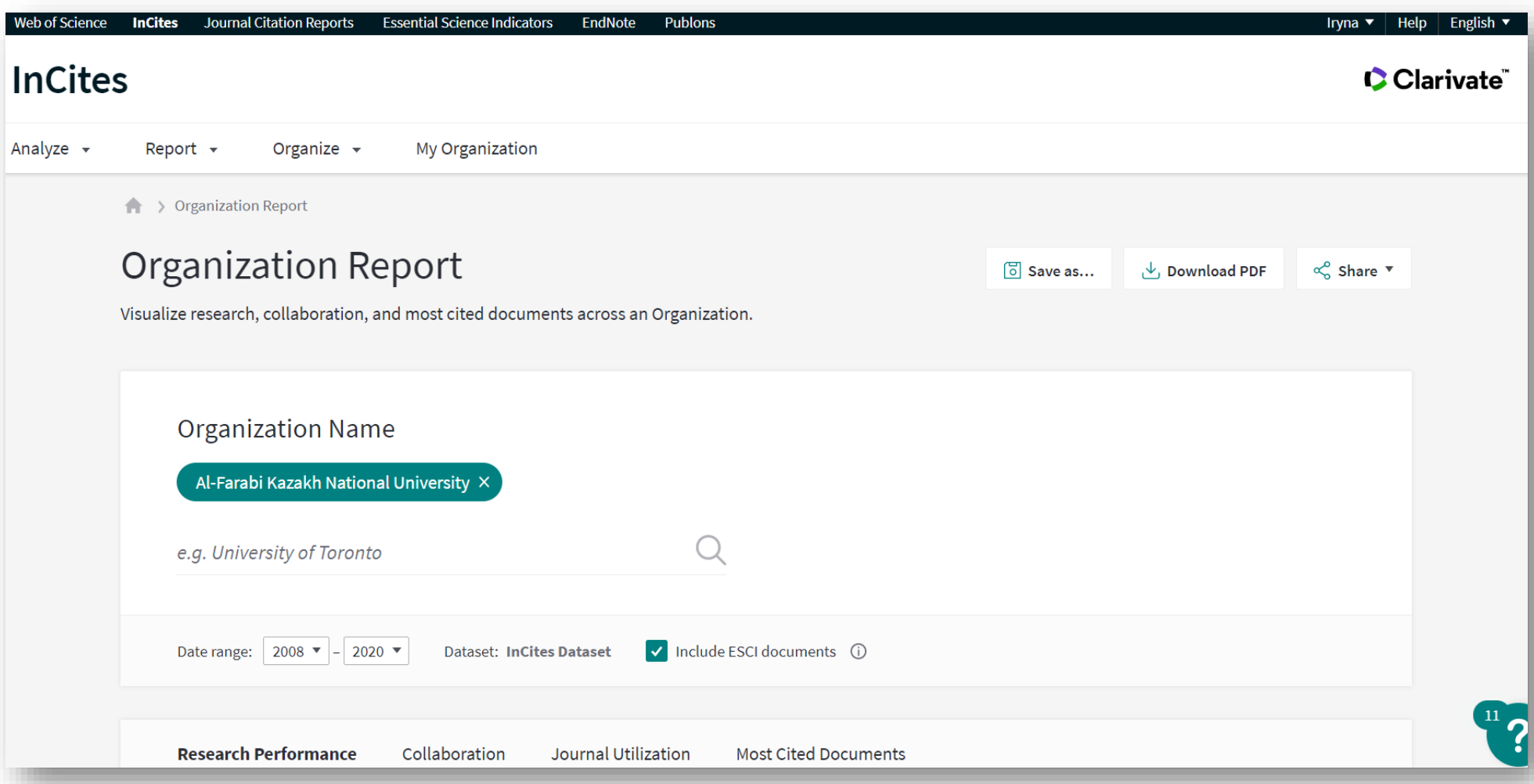

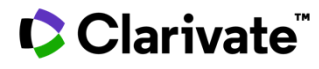

## **Дополнительные данные**

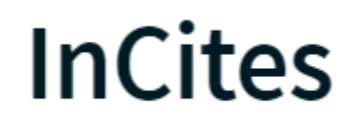

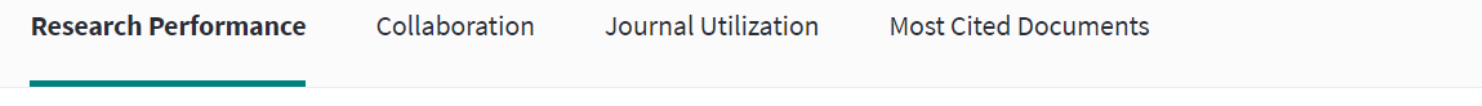

### Overview

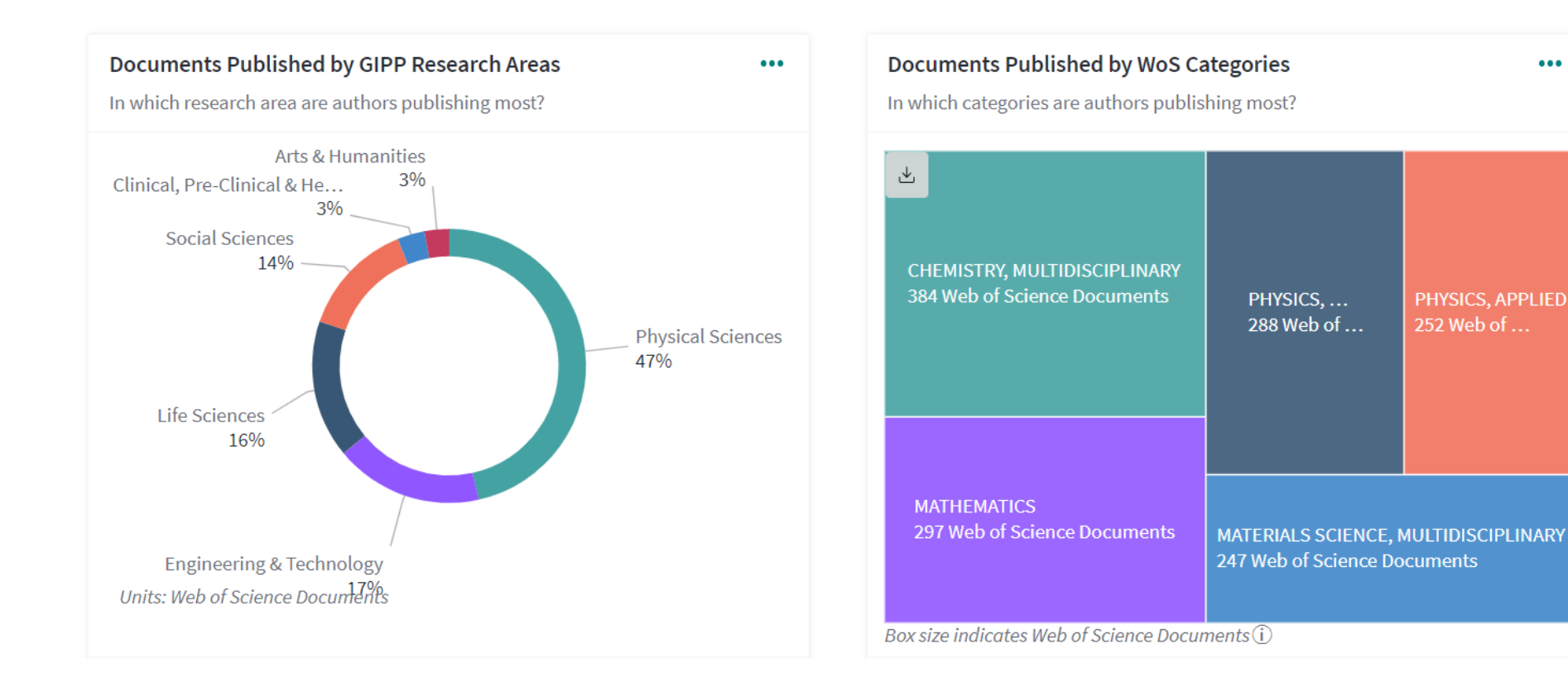

## Clarivate

 $\bullet\bullet\bullet$ 

PHYSICS, APPLIED

252 Web of ...

# **По отношению к среднемировому уровню и данные по квартилям**

Clarivate

# **InCites**

За счет чего другие организации добиваются больших успехов?

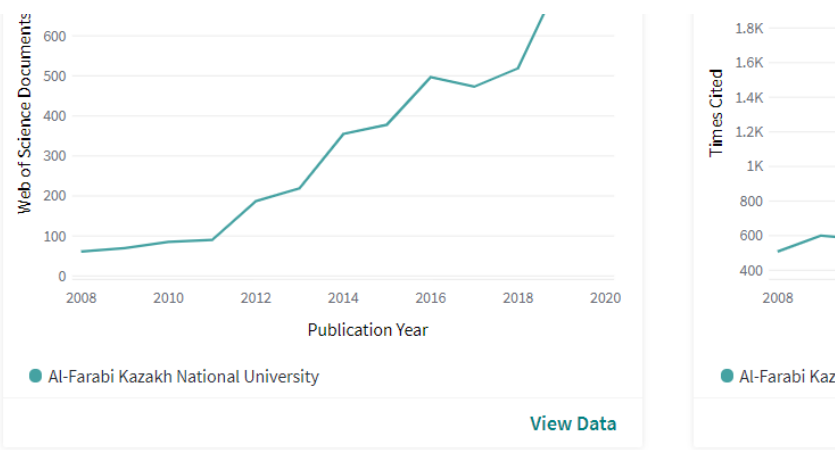

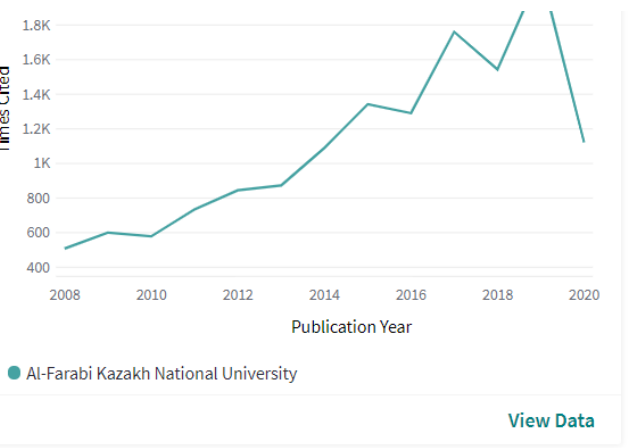

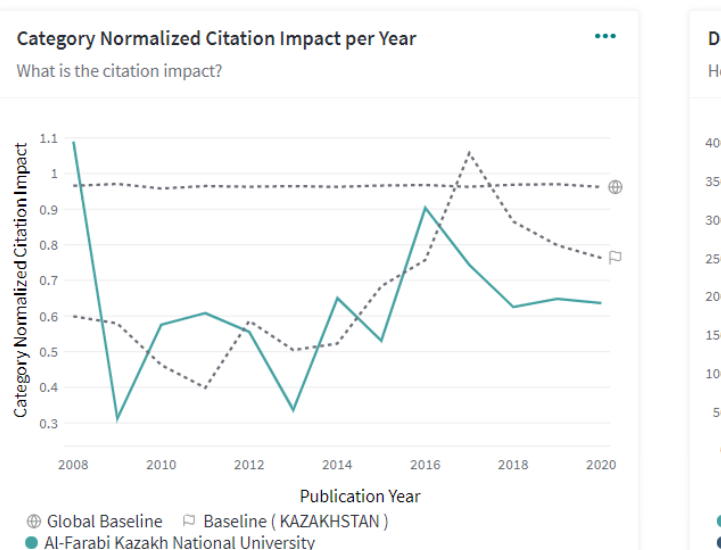

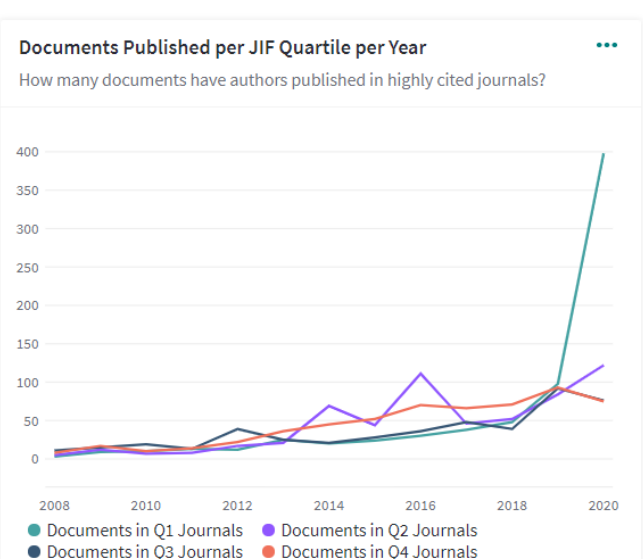

## **Квартили и категории**

# **InCites**

## За счет чего другие организации добиваются больших успехов?

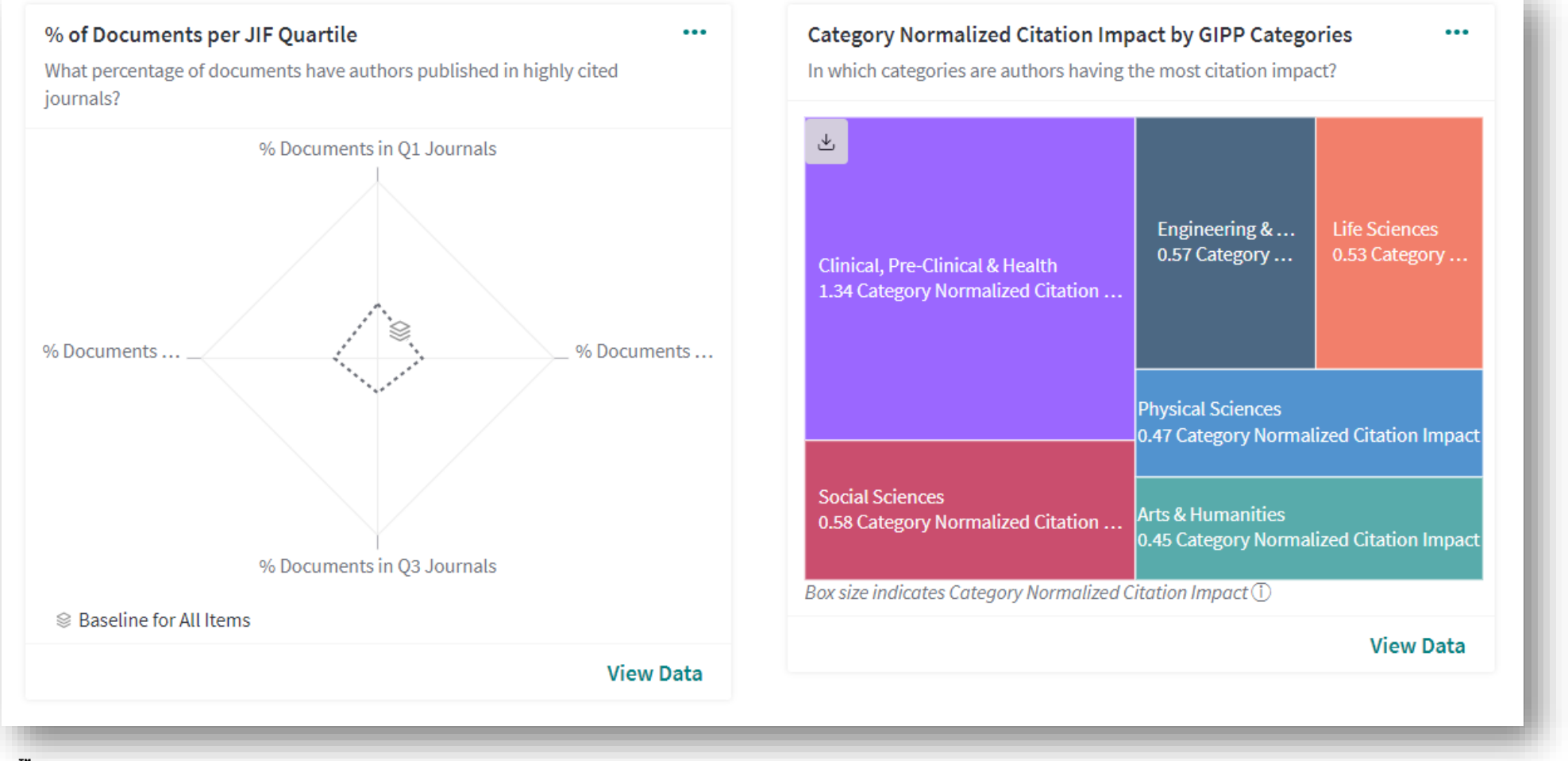

## **Сотрудничества**

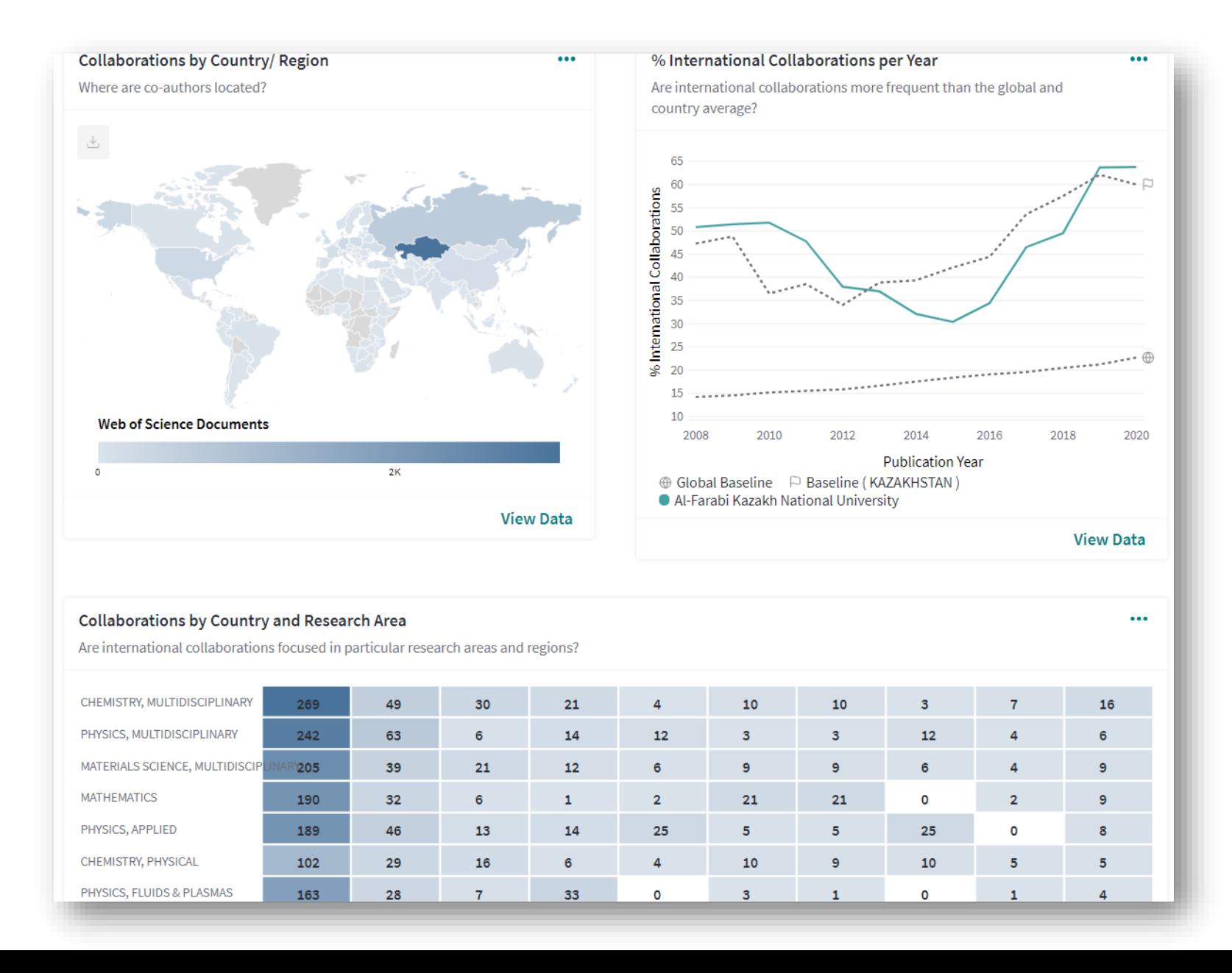

# Как корректно сравнить организации по научному вкладу

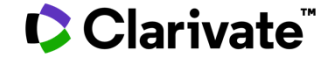

# **Фильтры**

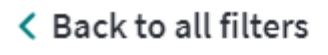

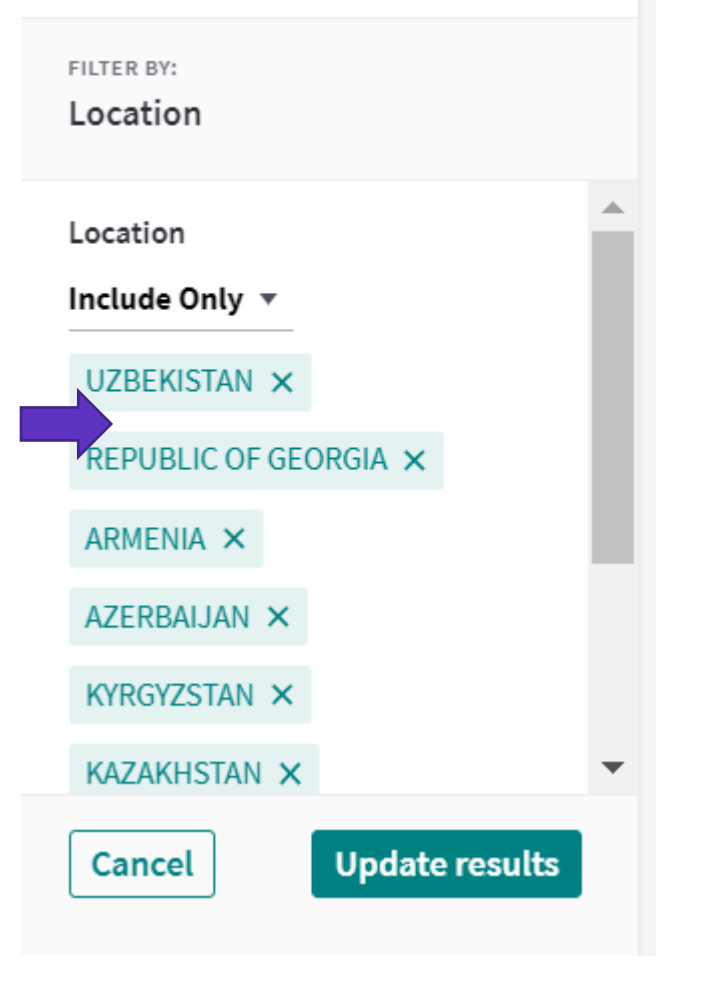

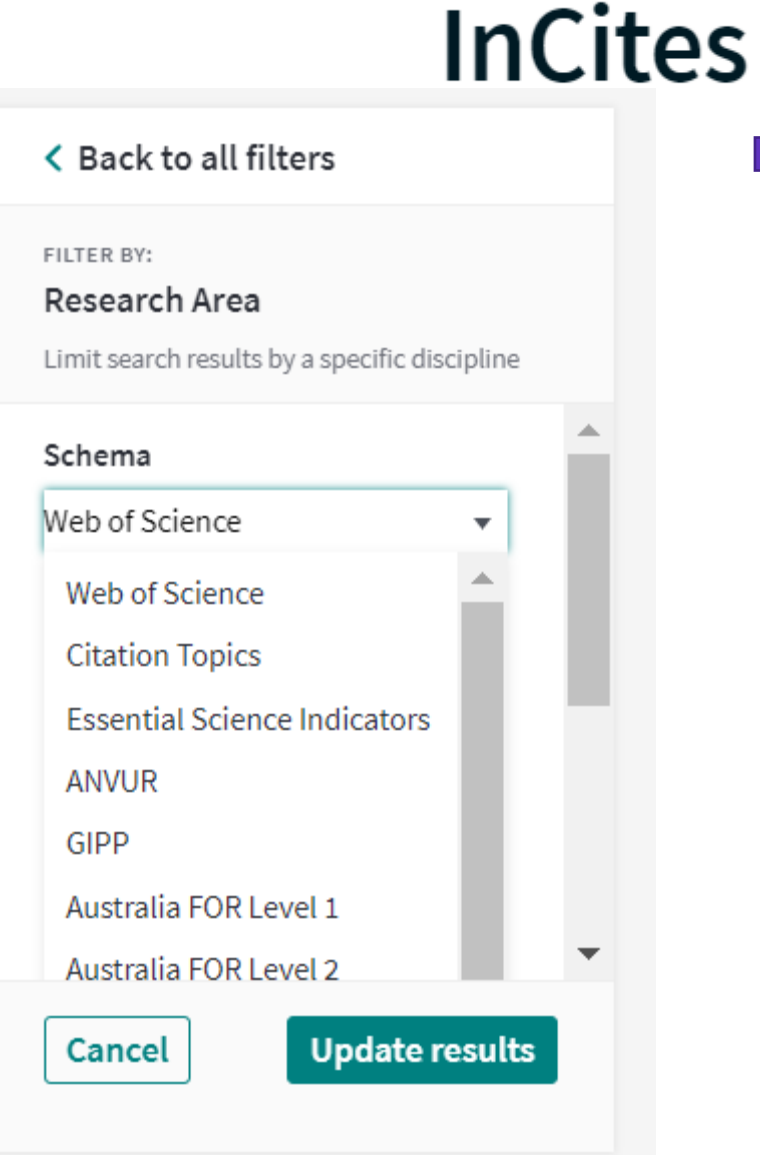

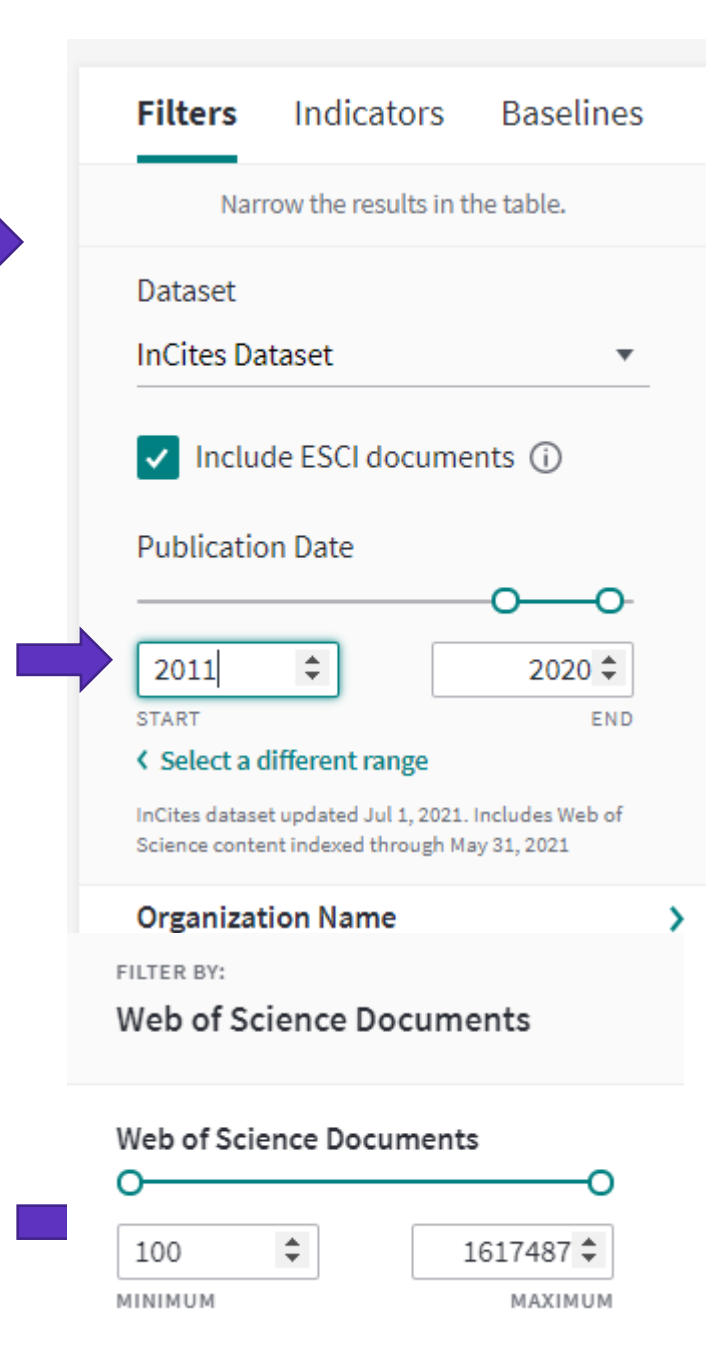

# **Сравнить по кол-ву**

# **InCites**

С кем стоит налаживать сотрудничества

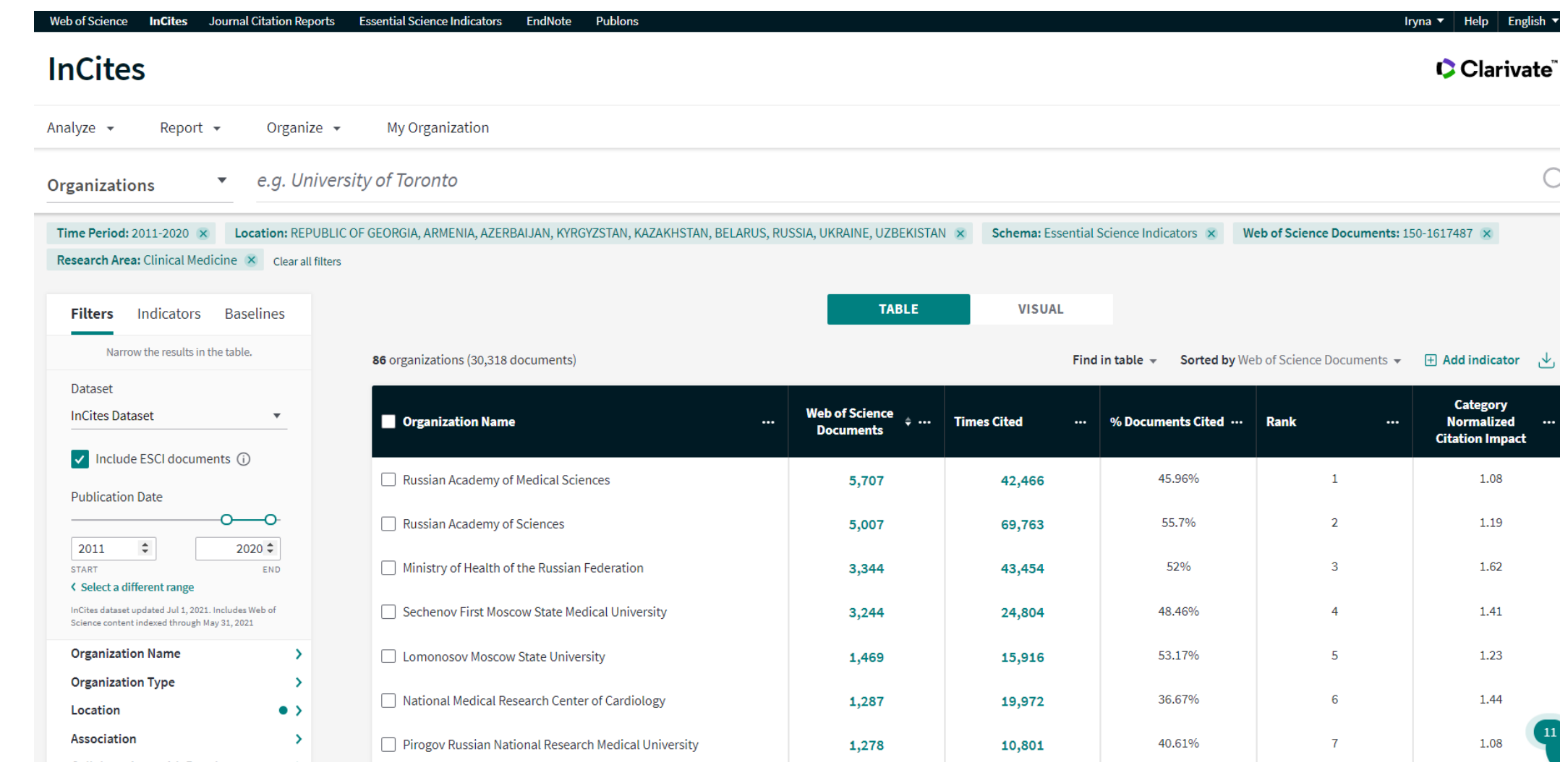

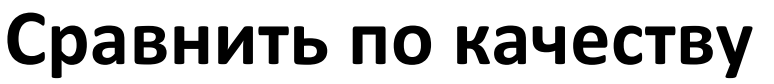

Web of Science InCites Journal Citation Reports Essential Science Indicators **EndNote** Publons

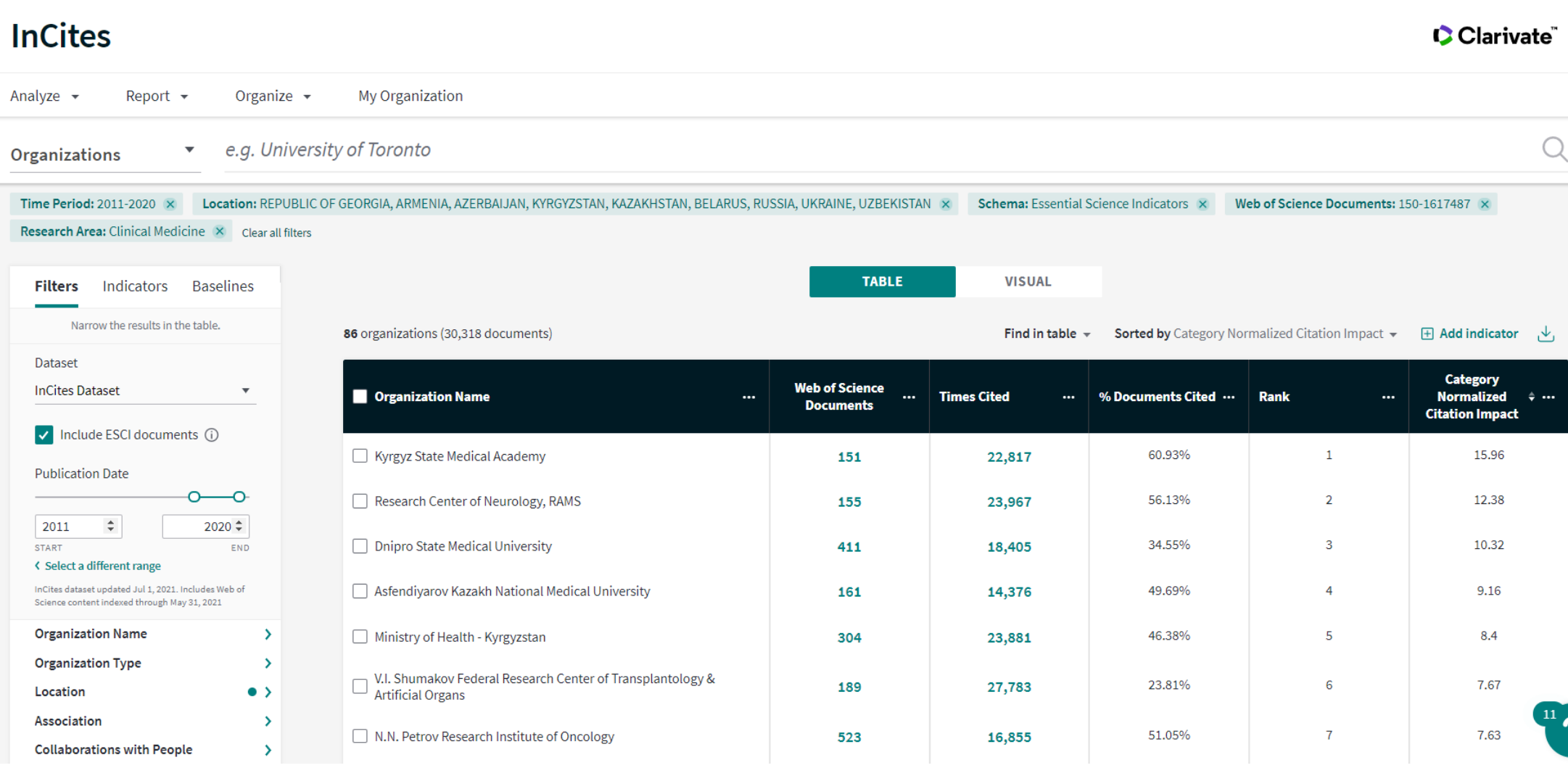

**InCites** 

## Clarivate

Iryna  $\blacktriangledown$ 

Help English  $\blacktriangledown$ 

# **Как добиваются таких результатов**

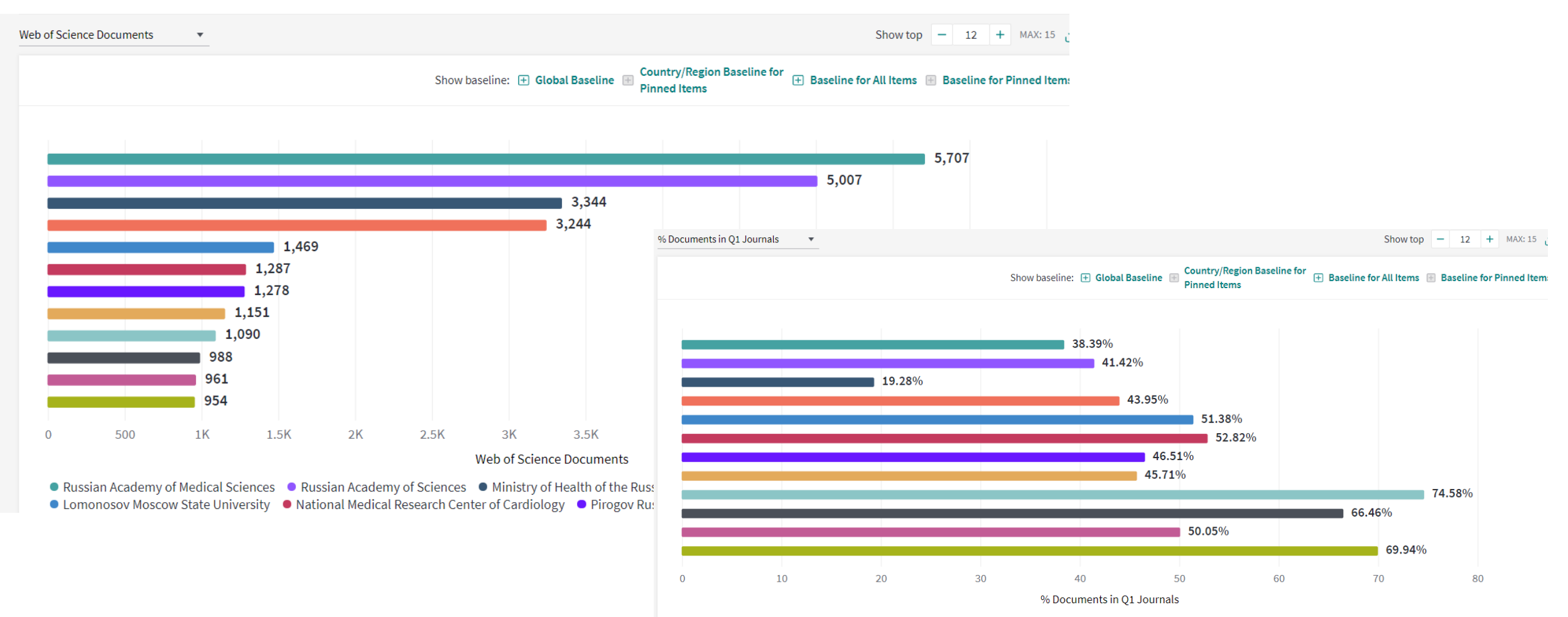

● Russian Academy of Medical Sciences ● Russian Academy of Sciences ● Ministry of Health of the Russian Federation ● Sechenov First Moscow State Medical University ■ Lomonosov Moscow State University ● National Medical Research Center of Cardiology ● Pirogov Russian National Research Medical University 5 More +

Зачем необходим профиль организации в Web of Science Core Collection (Organization-Enhanced)

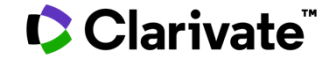

## **Вариации названий организации**

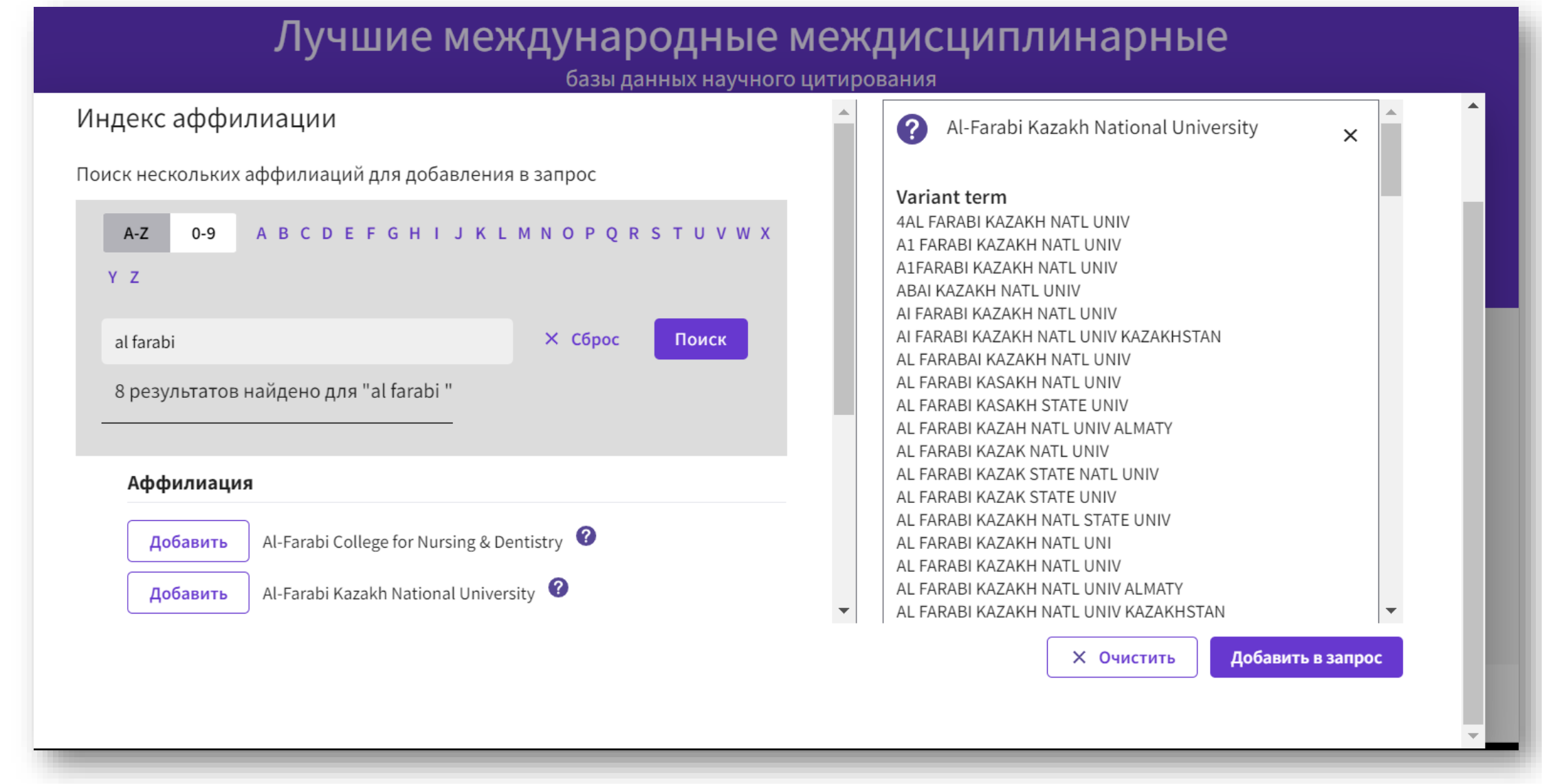
### Есть ли профиль

[1] NAS Ukraine, Inst Magnetism, 36-b Vernadsky Blvd, UA-03142 Kiev, Ukraine **Organization-Enhanced Name(s)** Institute of Magnetism NAS of Ukraine & MES of Ukraine National Academy of Sciences Ukraine

[ 2 ] MES <mark>Ukraine</mark>, 36-b Vernadsky Blvd, UA-03142 Kiev, <mark>Ukraine</mark>

[3] NAS Ukraine, Inst Phys, 46 Nat **Organization-Enhanced Name(s)** National Academy of Sciences U

[4] Natl Tech Univ Ukraine, Igor Si **Organization-Enhanced Name(s)** Igor Sikorsky Kyiv Polytechnic In

Addresses:

<sup>1</sup> IMBG, Kiev, Ukraine **Affiliation** National Academy of Sciences Ukraine Institute of Molecular Biology & Genetics of NASU liev, <mark>Ukraine</mark> <sup>2</sup> INSERM, U845, Paris, France U <sup>3</sup> UCL, London, England **Affiliation** University of London University College London

#### **C** Clarivate

#### **Если нет профиля**

- Не все будет учтено
- Искаженные результаты
- Долгий поиск
- Не все возможности для дальнейшей аналитики

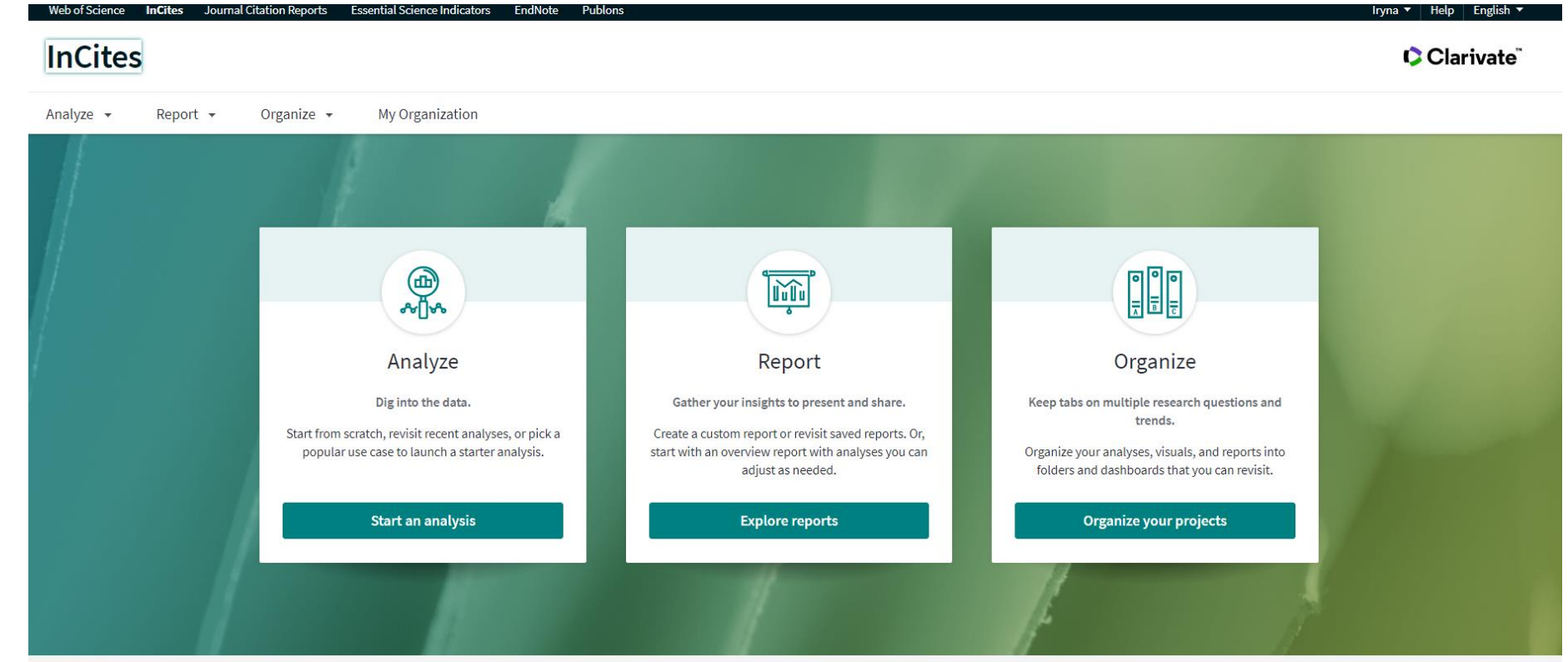

Как его создать и корректировать?

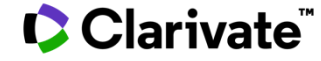

## **План**

- Проверить есть ли профиль
- Собрать вариации названий
- Отправить Павлу Касьянову или Тихонковой Ирине
- После создания профиля проверить все ли вариации вошли
- При необходимости прислать обновления
- Проверять раз в полгода не появились ли дополнительные варианты
- Оповестить сотрудников о точном названии

## **C** Clarivate

# Что (не) может быть представлено в профиле?

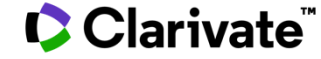

## **В профиль не попадут**

- Работы в которых не указано название института
- Работы которые не индексируются в Web of Science Core Collection

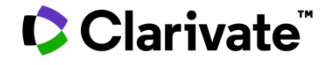

# Алгоритм поиска всех вариаций названий **Использование оператора SAME**

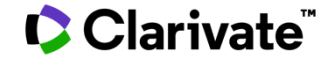

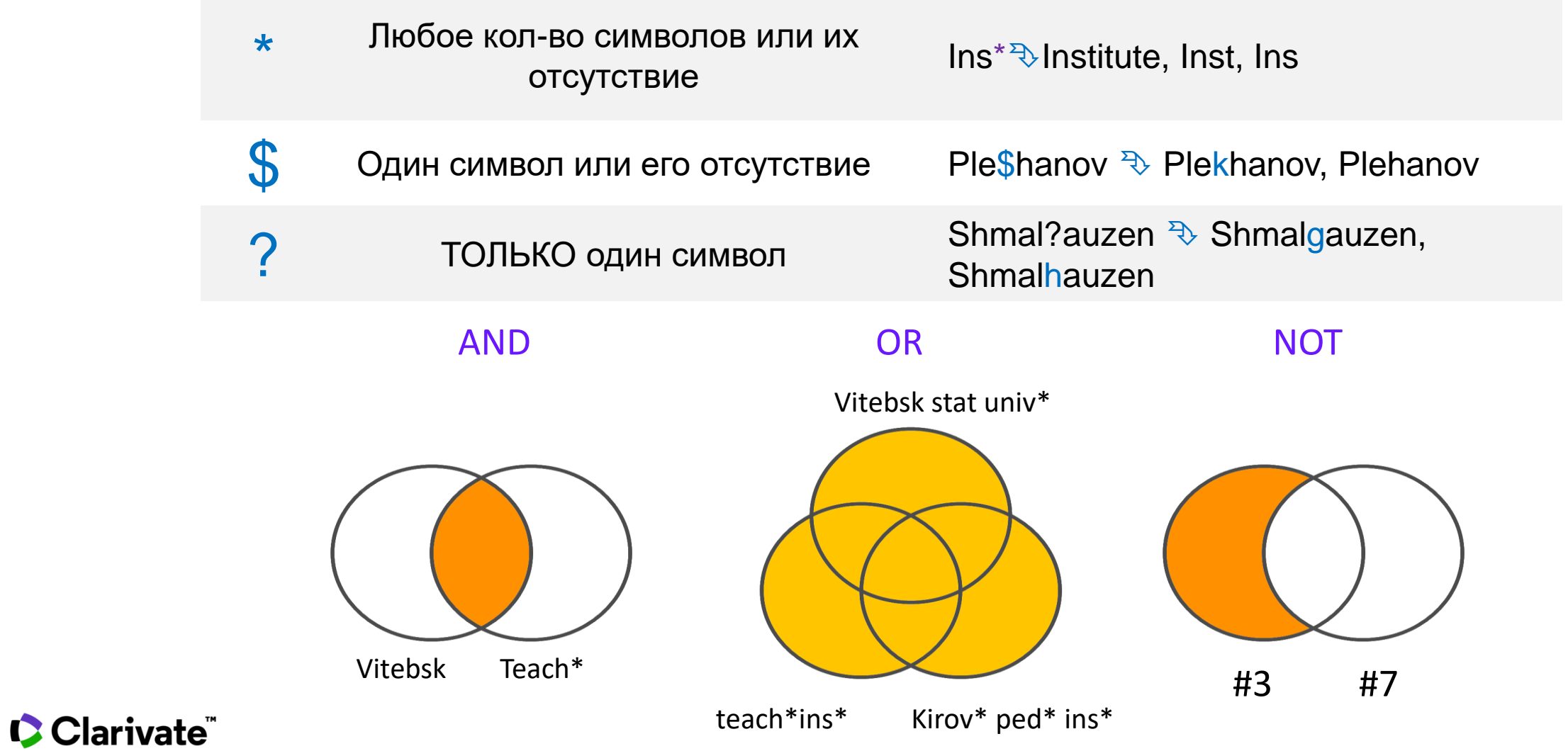

#### **Оператор точного поиска SAME**

Ad=Odessa

[1] Johns Hopkins Univ, Sch Med, Eudowood Neonatal Pulm Div, Neonatal Res Lab, Dept Pediat, Baltimore, MD 21287 USA  $+$ 

F [2] Texas Tech Univ, Hlth Sci Ctr, Div Neonatol, Dept Pediat, Odessa, TX USA

[2] Biomed Engn Technol, Odessa, ON, Canada

ad=(tech\* odessa) and cu=usa

- [1] Tech Univ Moldova, Lab Microelect, Kishinev, Moldova
- [2] Odessa Natl Univ, Lab Sensor Technol, Odessa, Ukraine
- [3] Univ Michigan, Chem Engn Dept, Ann Arbor, MI USA
- [4] Oulu Univ, Microelect & Mat Phys Lab, Oulu, Finland  $+$

SAME Используется исключительно в поле адреса (Address). Слова должны содержаться в пределах одного адреса

ad=(tech\* same odessa and usa) [4] Texas Tech Univ, Hlth Sci Ctr, Odessa, TX USA

#### **C** Clarivate

## **Предварительная подготовка**

- **Узнать историю переименований и подчинений**
- **Продумать переводы**
- **Транслитерации**
- **Сокращения**
- **Аббревиатуры и их сокращения**

#### **Найти работы Витебского государственного университета имени П.М. Машерова и подготовить материалы для создания профиля**

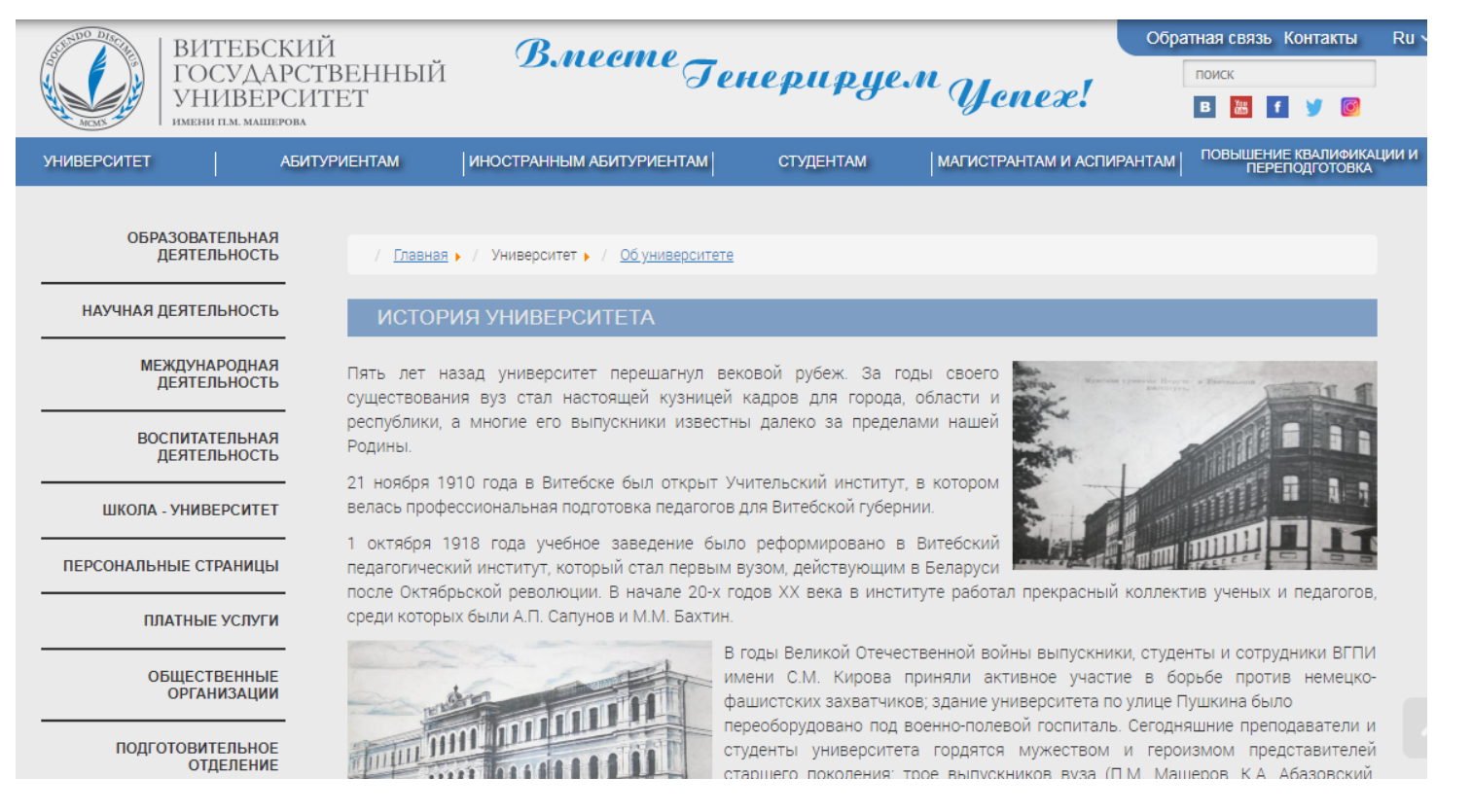

#### 21.11.1910 - Учительский институт в Витебске 01.10.1918 - Витебский педагогический институт Годы войны-ВГПИ имени С.М. Кирова  $01.09.1995$  – Витебский государственный университет  $21.01.1998$  — присвоено имя П.М. Машерова

### **C** Clarivate

**Проанализируем историю**

## **Vitebsk State University named after P.M. Masherov**

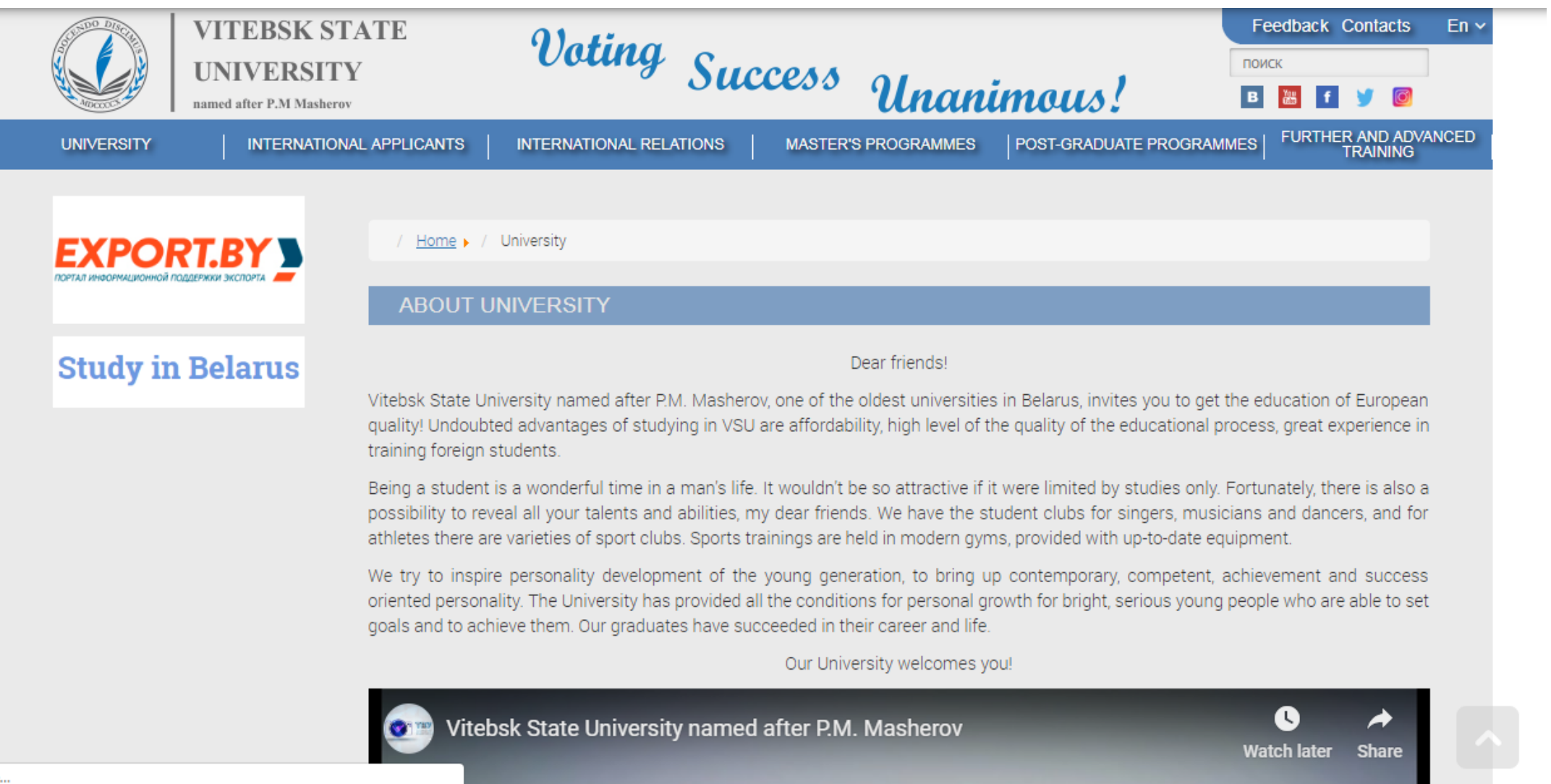

#### **Варианты названия**

Ins\*

Ped \*

Educ \*

Kirov

State

Univ \*

Vitebsk

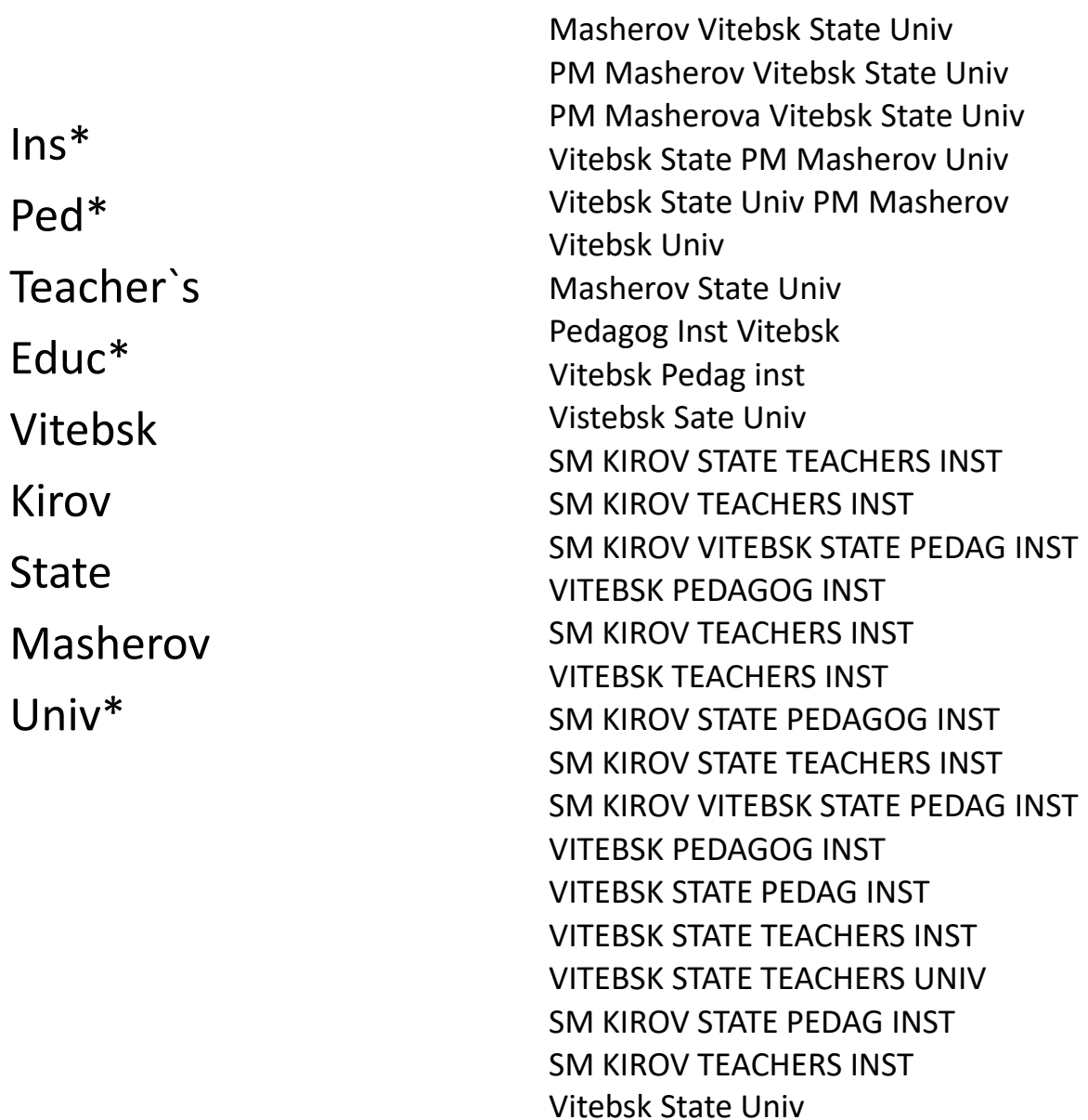

Masherov State Univ

## **Расширенный поиск**

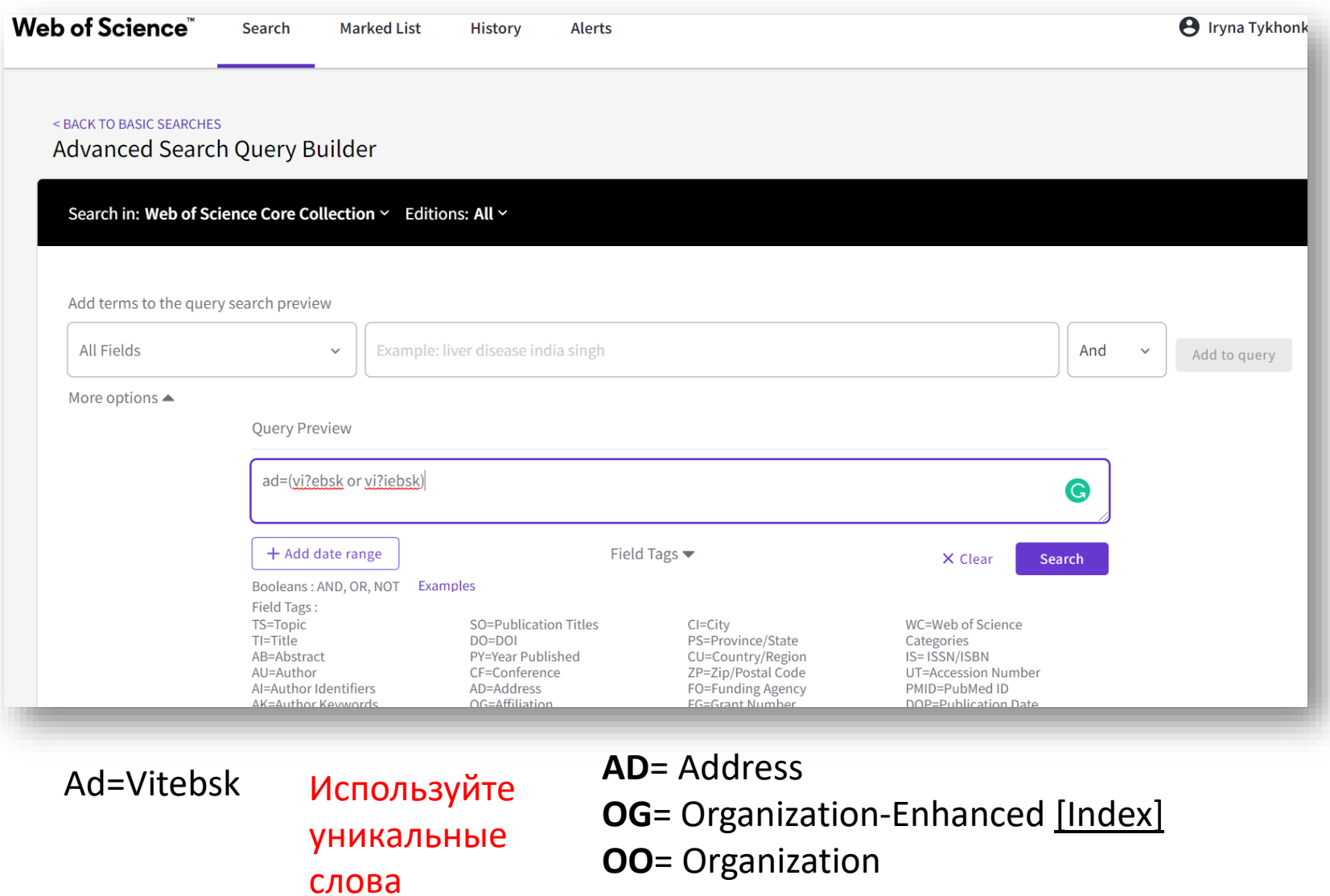

#### **Результаты**

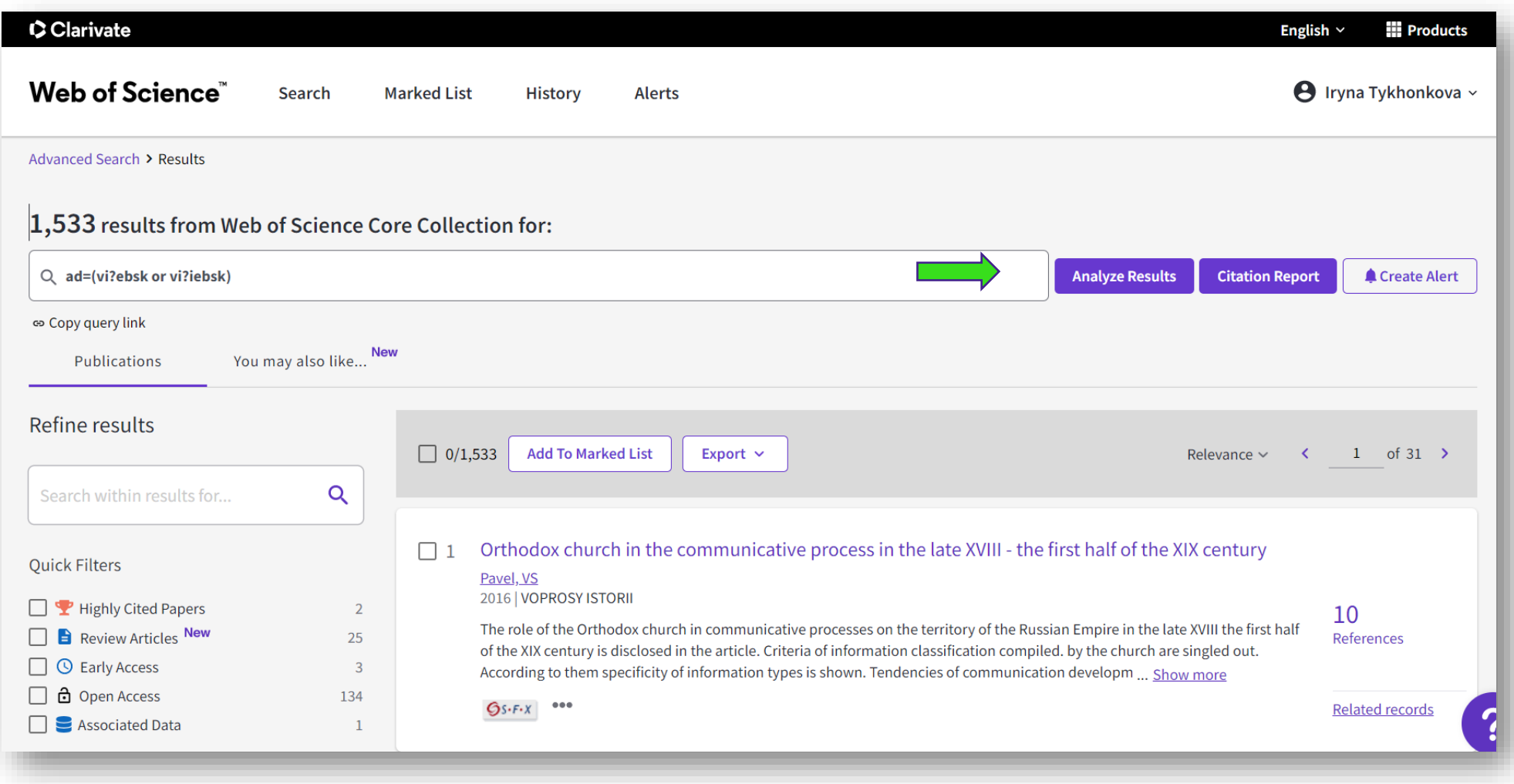

## Анализируем спектр организаций

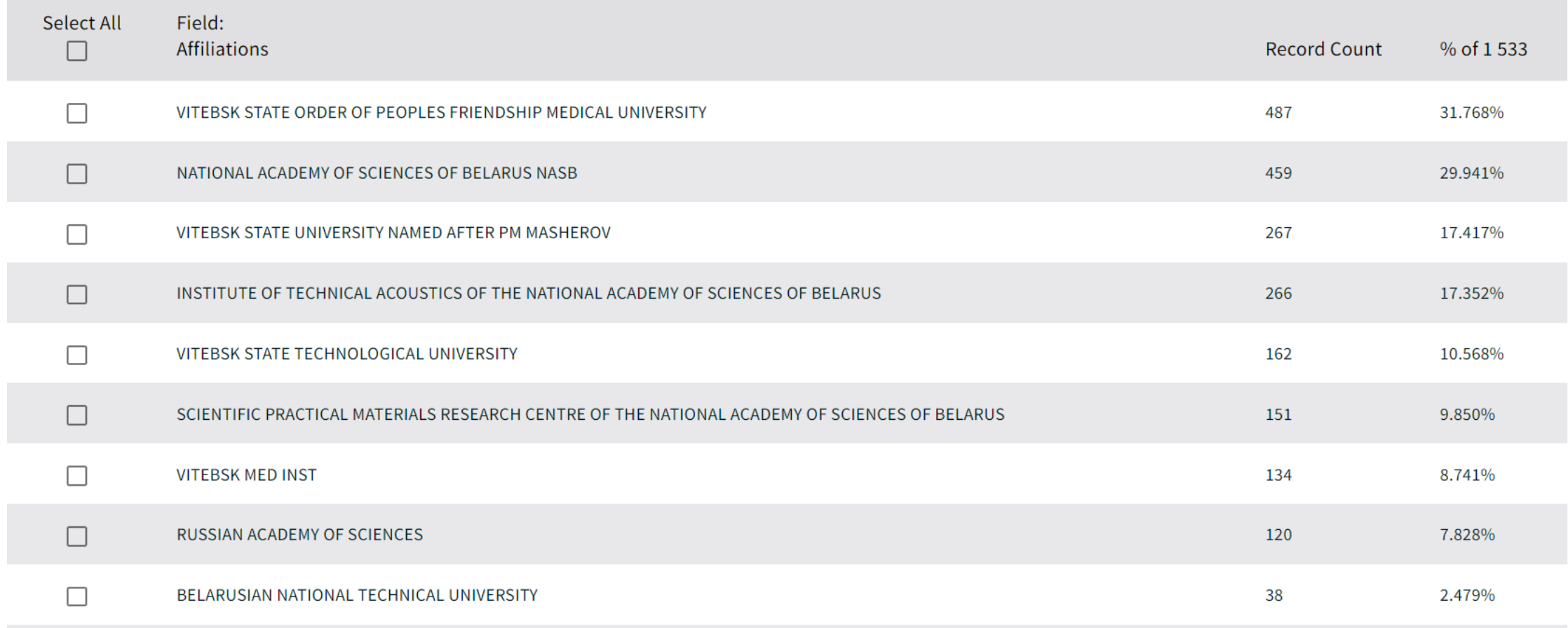

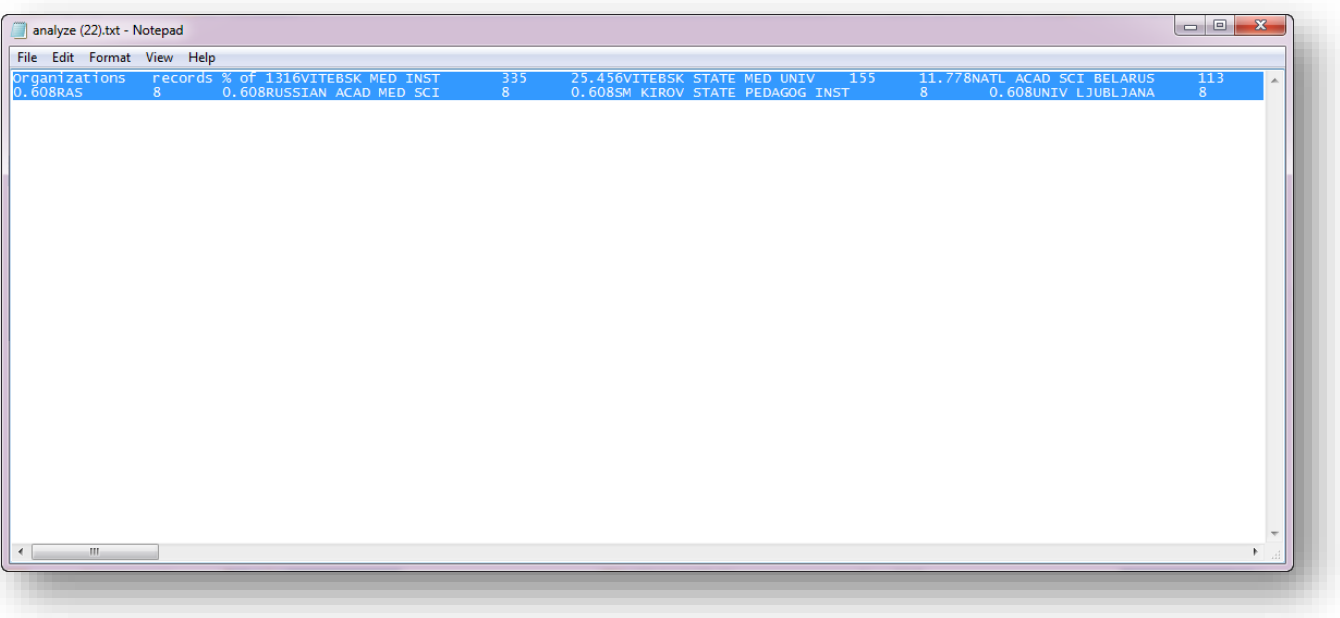

Основные организации Медицинский Технический И университет

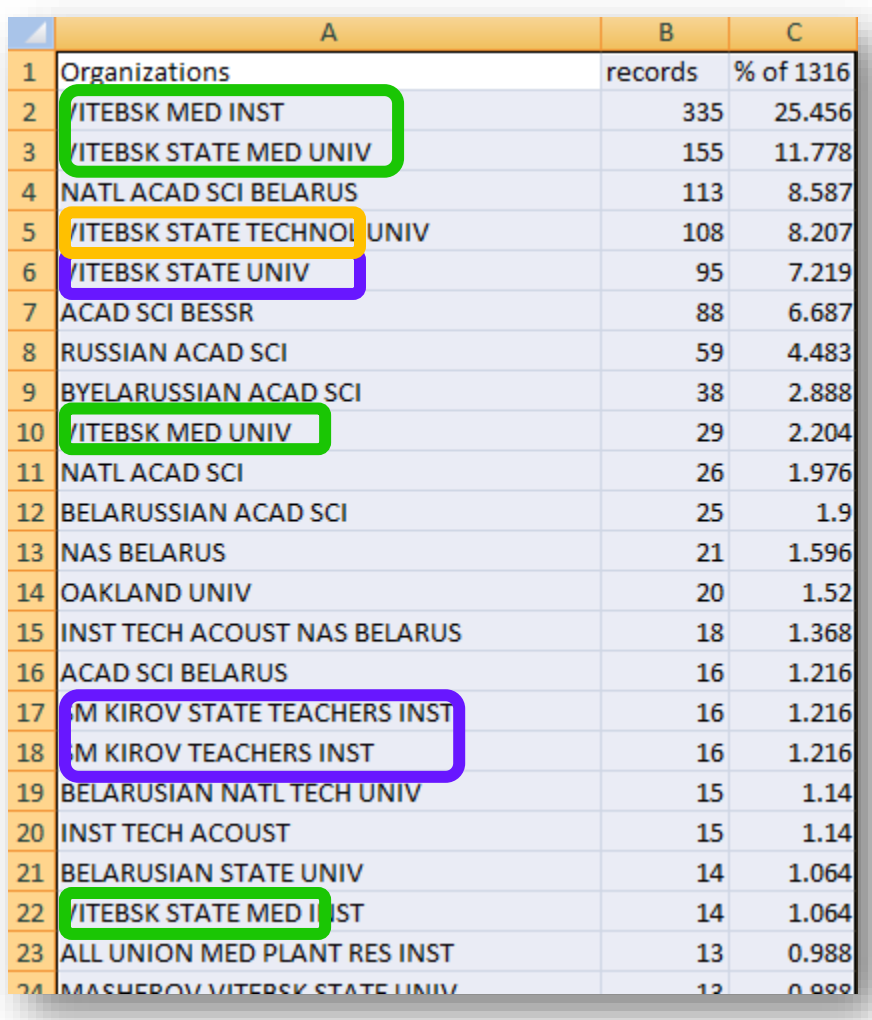

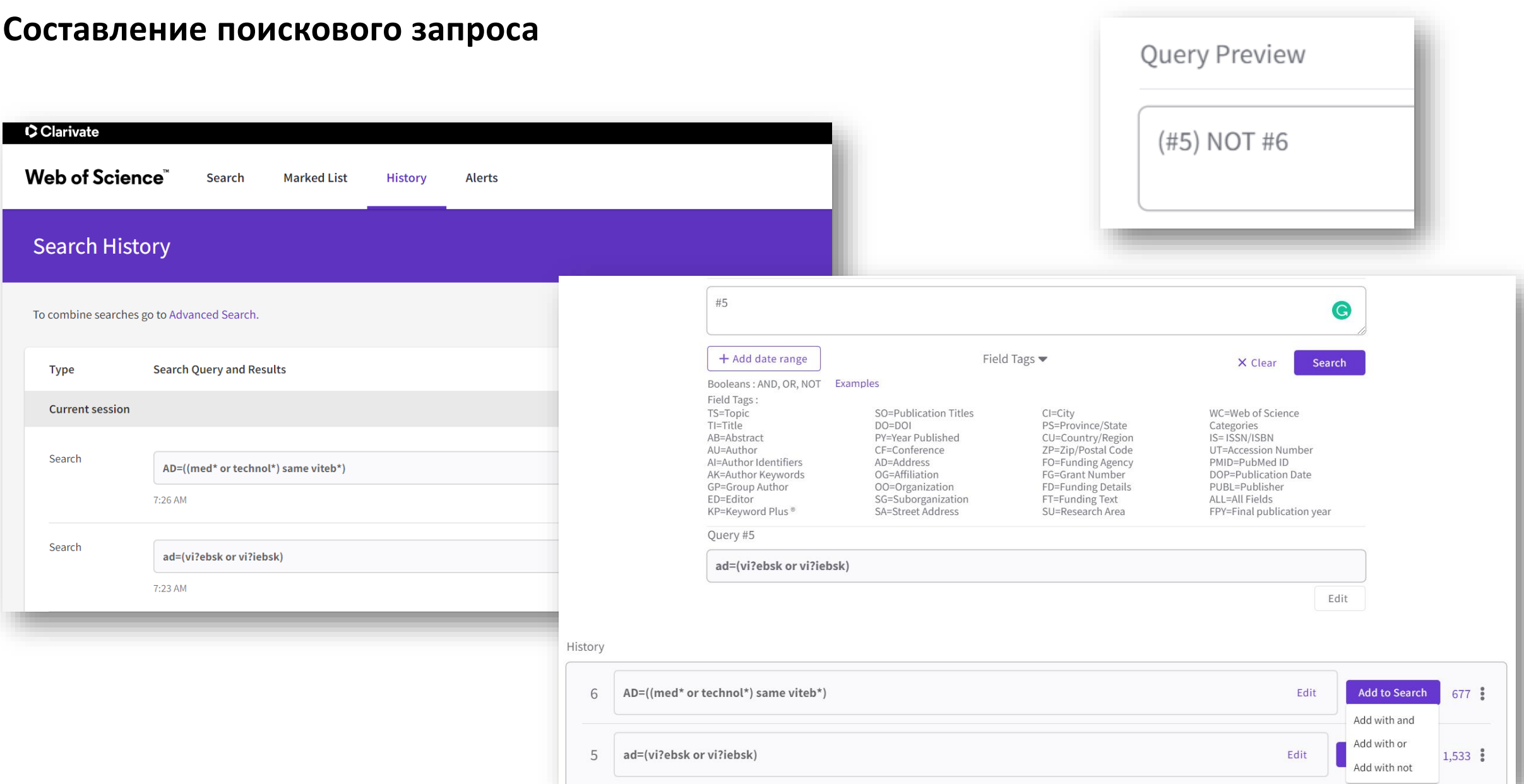

#### Результаты организации?

#### CClarivate

Web of Science<sup>®</sup>

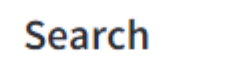

**Now** 

**Marked List** 

History

Advanced Search > Results

## 859 results from Web of Science Core Collection for:

 $Q$  (#5) NOT #6

ෛ Copy query link

dresses:

<sup>1</sup> Vitebsk State Univ, Viciebsk, BELARUS **Affiliation** Vitebsk State University Named After PM Masherov

our ecolophing made nearently importance recritive meeting information many activited abut

3 Inst Tech Acoust NAS Belarus, Ludnikova Prosp 13, Vitebsk 210009, BELARUS

#### **Подготовка данных для создания профиля организации Сохранить в другой формат файла**

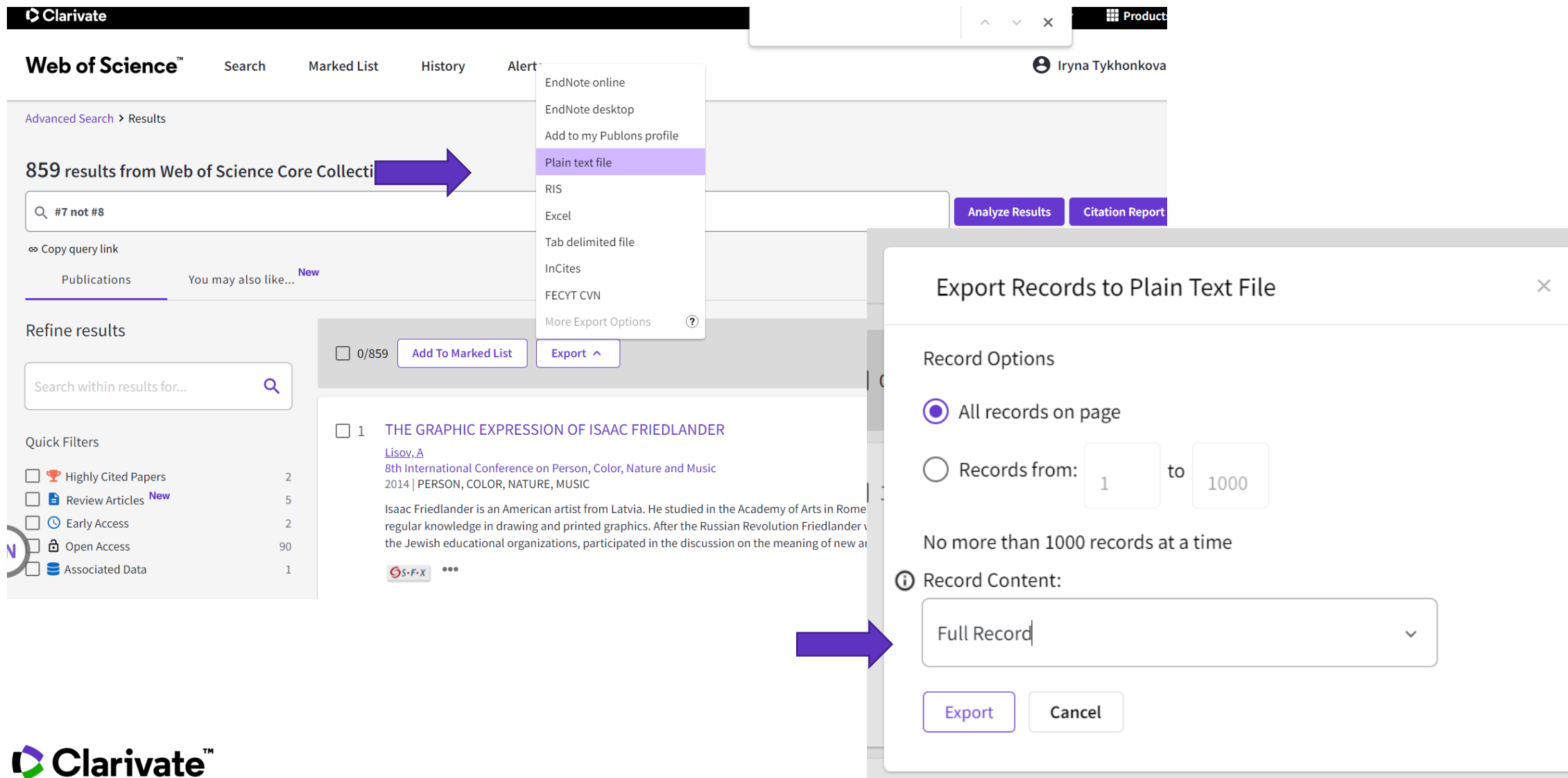

## "Специальный" exel

#### https://bit.ly/2FxwGQ1

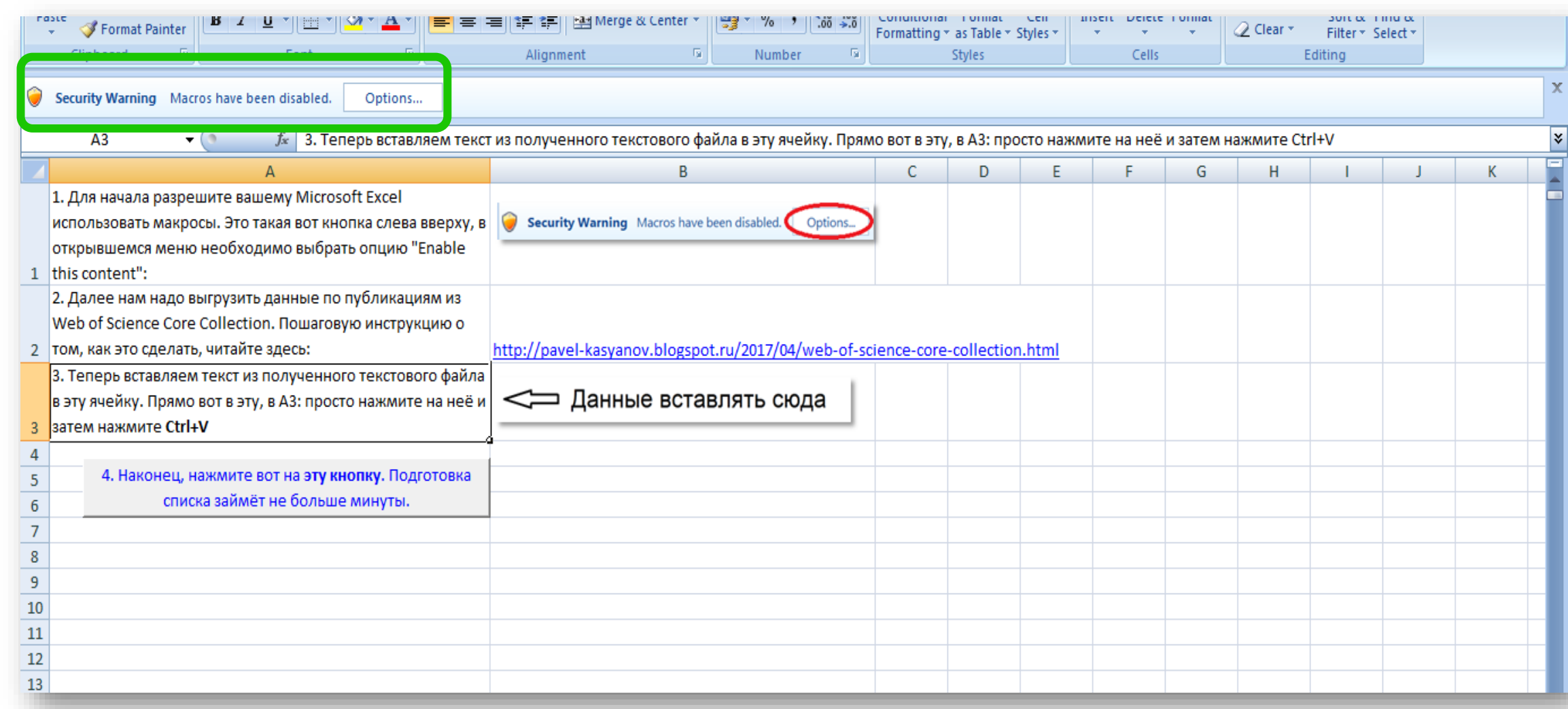

## Копируем из txt файла(ов)

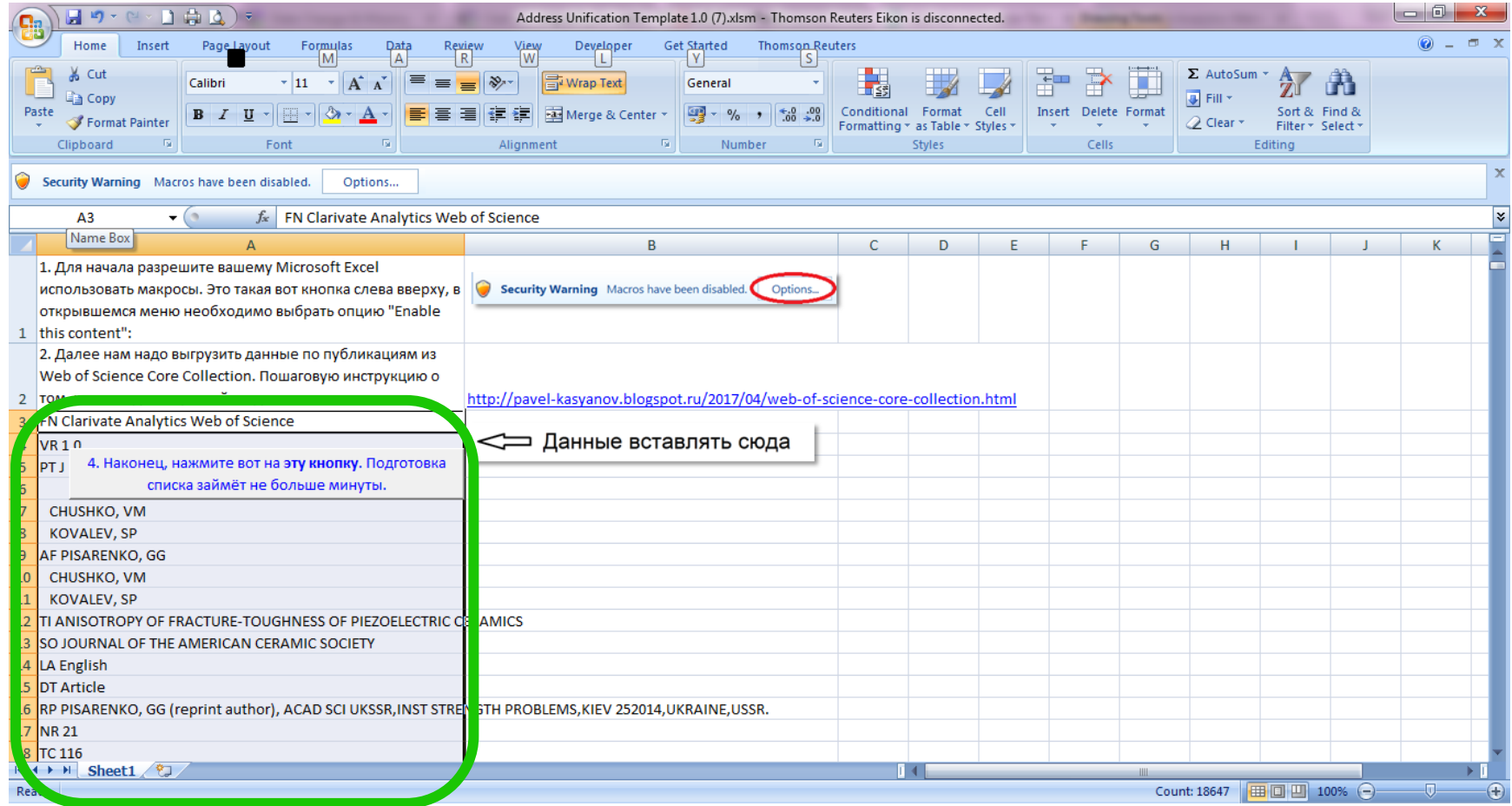

### **Список всех адресов в новой закладке**

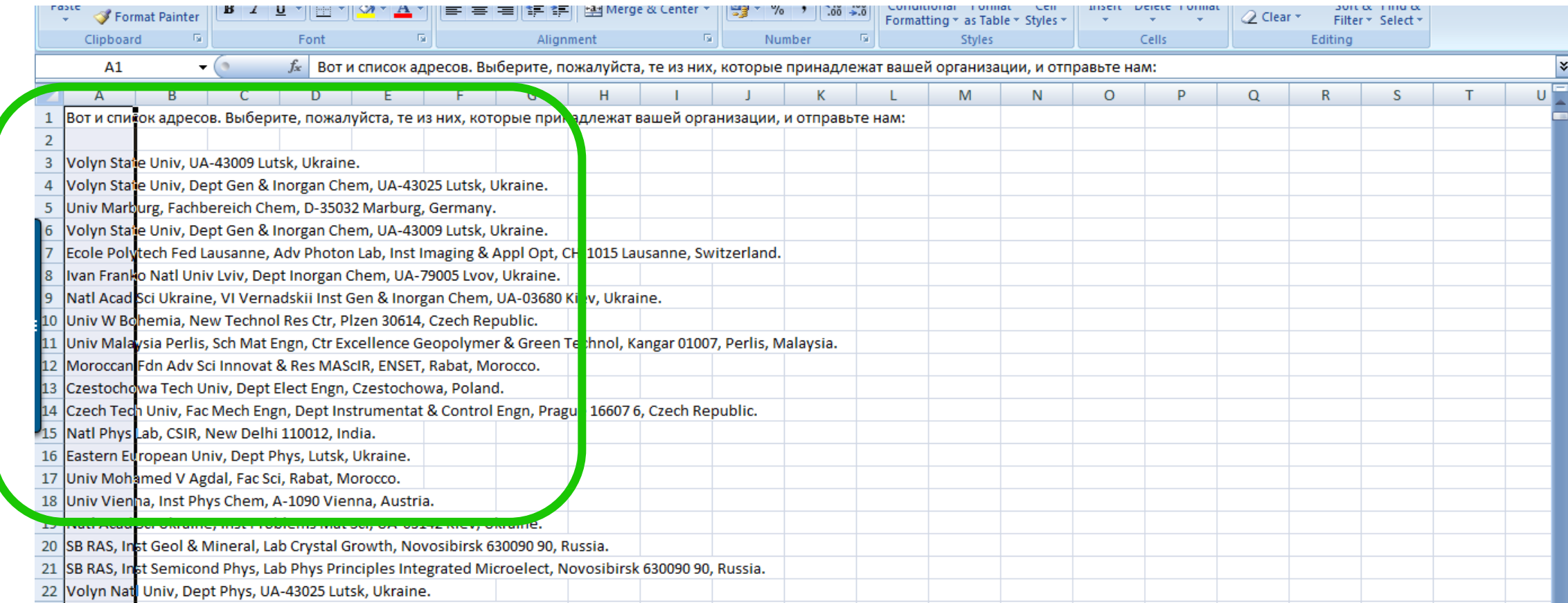

Необходимо выбрать свои Скопировать их в отдельный документ

#### **Полученные вариации отправить**

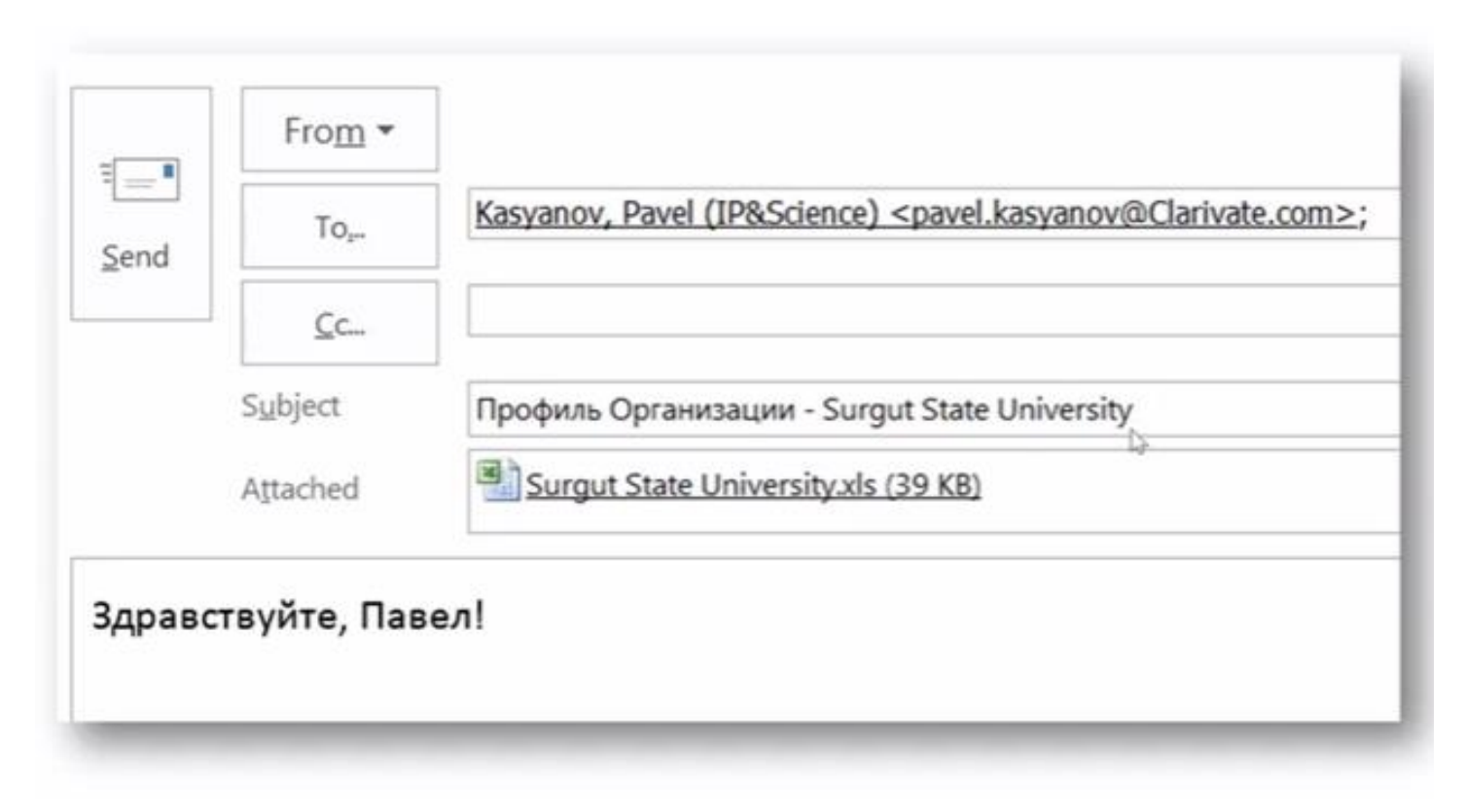

N.B! Организации Украины и Республики Беларусь Iryna.Tykhonkova@clarivate .com

[Pavel.Kasyanov@Clarivate.com](mailto:Pavel.Kasyanov@Clarivate.com)

https://bit.ly/2FxwGQ1

#### Clarivate<sup>"</sup>

## **Алгоритм создания профиля**

- **Собрать статьи со всеми вариантами**
- **Экспортировать /другой формат/полная запись**
- **Выбрать своей организации**
- **Скопировать полученный список в новый файл**
- **Уточнить официальное название организации**
- **Отправить файл с вариациями Павлу Касьянову**
- **(Если организации из Украины или Республики Беларусь - Ирине Тихонковой)**

#### CClarivate<sup>"</sup>

Сохранить историю запроса

Запускать ее по мере необходимости

Проинформировать сотрудников о официальном названии

организации

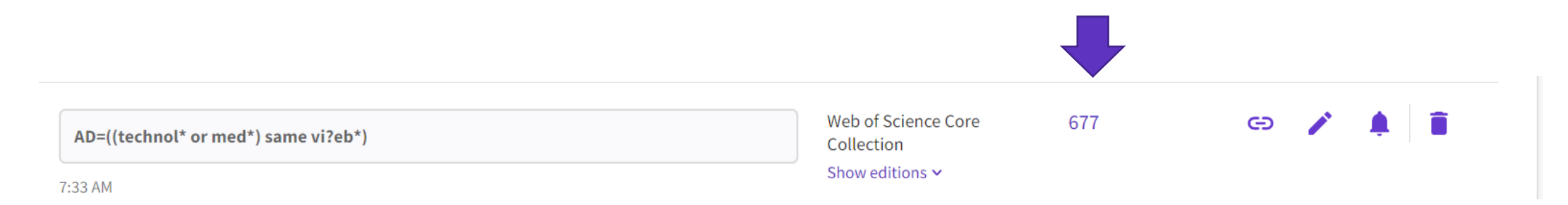

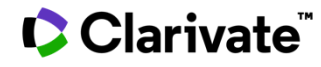

#### **Профиль создан**

## Проверить все ли варианты указаны

Да, но не учтено несколько статей,

Предлагаем правку для каждой публикации

Да, но не хватает группы документов или не учено подразделение

собираем недостающие варианты и пересылаем нам

Да, все учтено

Периодически проверяем не появились ли новые вариации Информируем сотрудников как корректно указывать название организации

#### **C** Clarivate

## 1-Добавить публикацию «не привязанную» к профилю?

#### **Keywords**

Author Keywords: Digital technologies; Internet; Digital rights; Fundamental rights and freedoms; Legal status of the individ

#### **Author Information**

Corresponding Address: Tchinaryan, Elena Olegovna (corresponding author)

Russian State Social Univ, Moscow, Russia

#### Addresses:

- <sup>1</sup> Russian State Social Univ, Moscow, Russia
	- <sup>2</sup> Private Law Res Ctr, Moscow, Russia
	- 3 Vitebsk State Univ Named PM, Masherov, BELARUS

F-mail Addresses herendeevaen@mail ru e kuchenin@vandev ru info@migsu ranena ru asnirant8381@mail ru

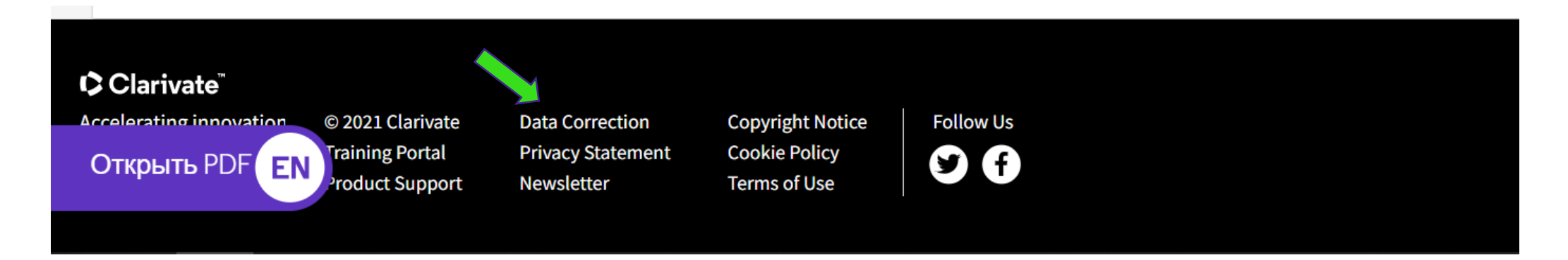

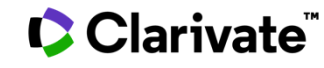

#### Правка

#### • Все поля отмеченные звездочками -

#### обязательны

- Нужна ссылка на исходный документ
- На указанный вами мейл будут
	- приходить сообщения о изменениях

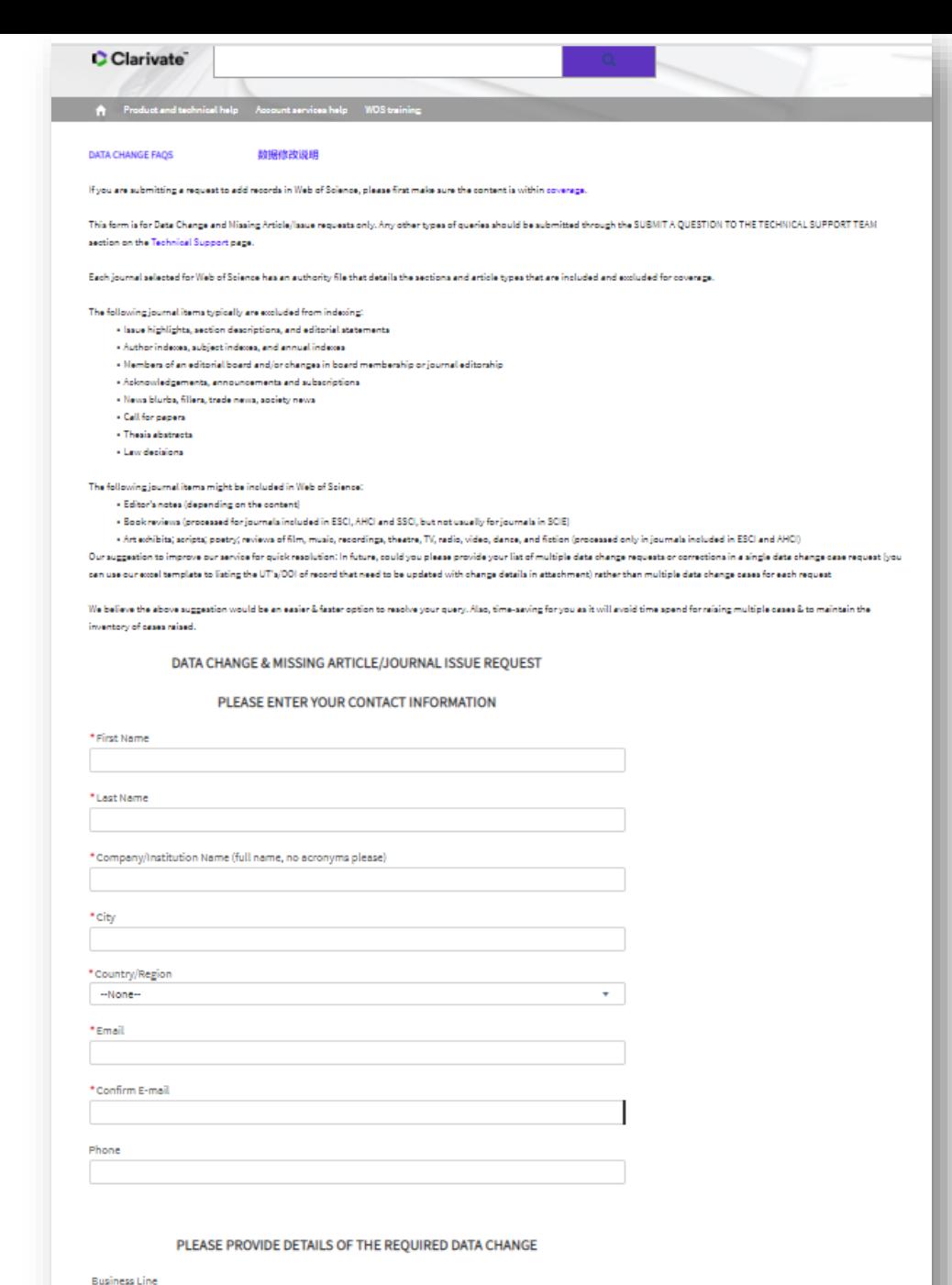

 $\tau$ 

-None-

Product

#### Если заполнить удалось

**Business Line** 

Product

Web of Science Platform

PLEASE PROVIDE DETAILS OF THE REQUIRED

Thank you for contacting Clarivate. We have received your request and case CM-210728-4770351 has been opened on your behalf.

#### A member of our team will get back to you within 24 hours.

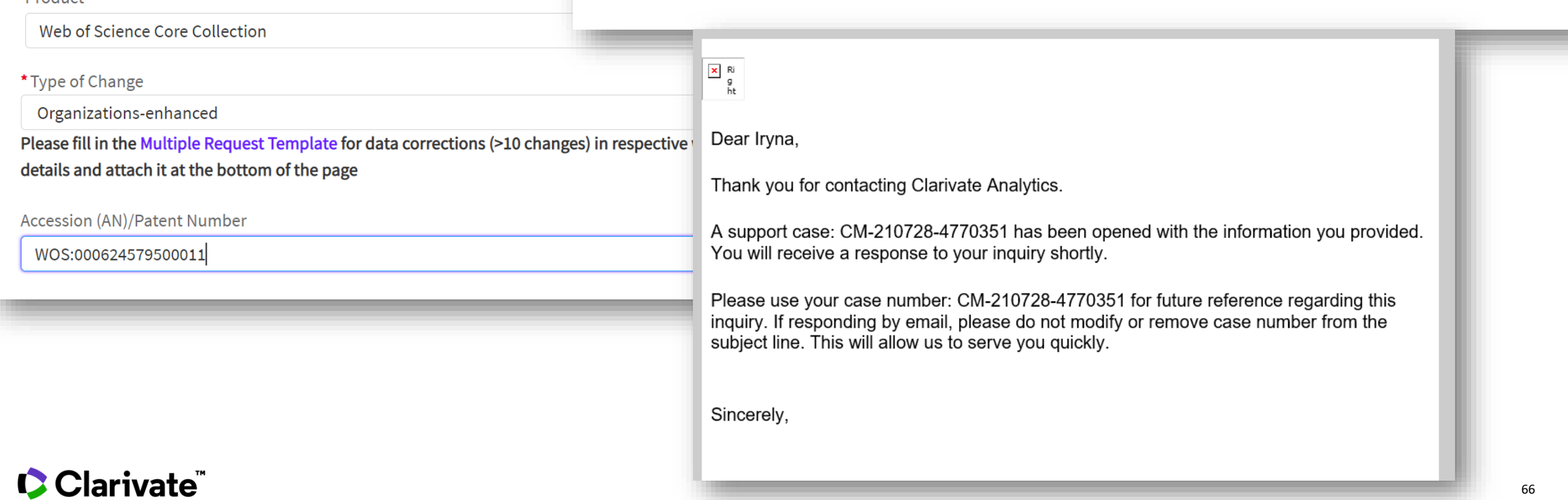

#### **2- Добавить массив «потеряшек»**

- Сделать поиск всех вариантов
- Сделать поиск по профилю организации
- Вычесть из "поиска всех" "поиск по профилю" #1 Not #2
- Из полученной выборки экспортировать данные и через «магический» эксель выбрать недостающие варианты
- Сохранить их в новом файле эксель
- Переслать Павлу Касьянову с пометкой дополнительные варианты для профиля N (кроме организаций Украины и Республики Беларусь)

#### **C** Clarivate

## **ДЕМОНСТРАЦИЯ**

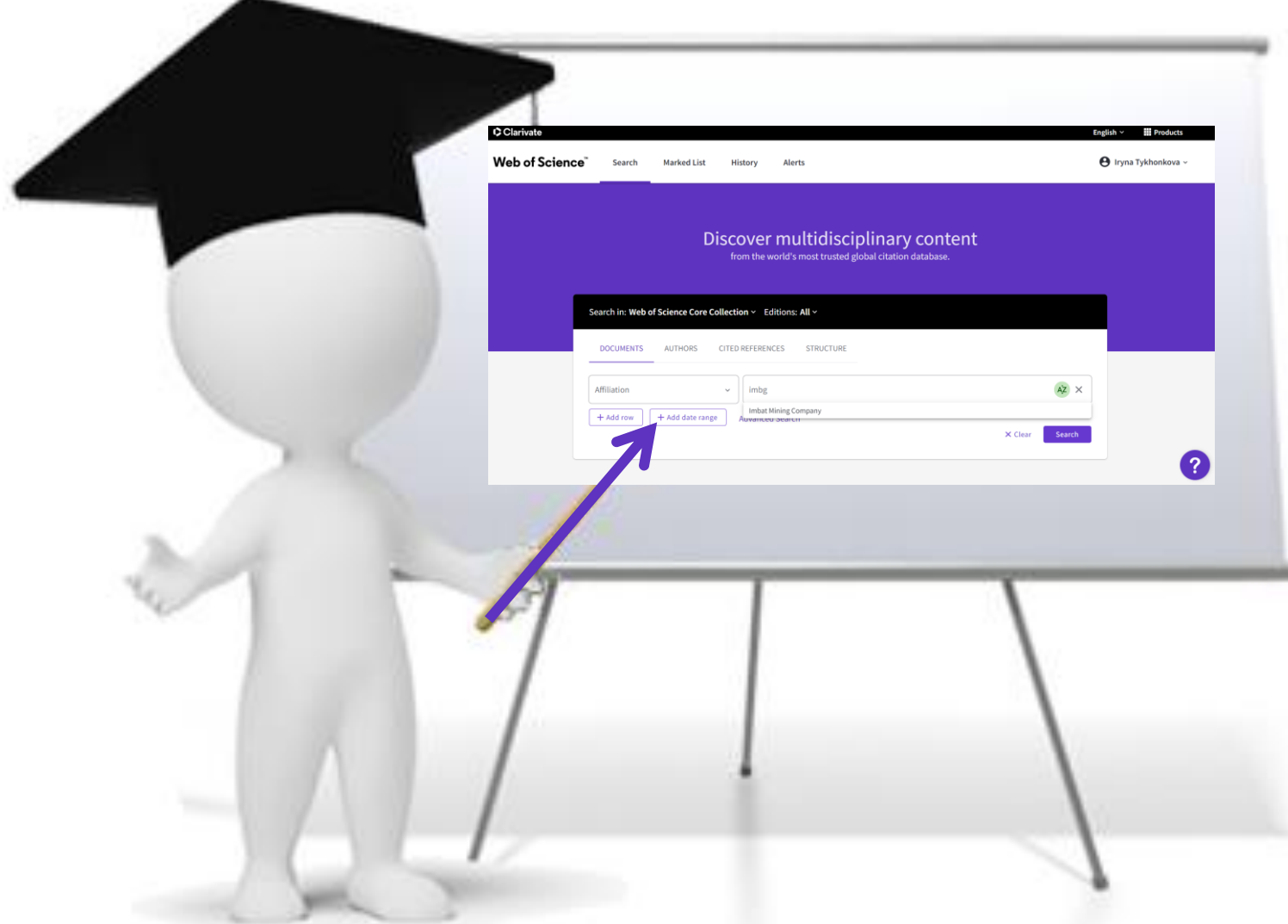

## **Алгоритм**

- **Найти все варианты названия организации, учитывая:**
	- Переименования;
	- Сокращения;
	- Переводы транслитерацию;
- **Сделать общий список**
- **Сохранить файл в другом формате, полную запись, обычный текст**
- **Из блокнота перенести в «спец» exel**
- **Включить макросы**
- **Создать список**
- **Выверить его**
- **Отправить Pavel.Kasyanov@Clarivate.com или Iryna.Tykhonkova@Clarivate.com**
- **Указав в теме письма название организации**

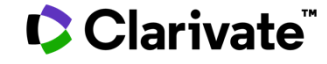

## Что посмотреть/почитать

Запись аналогичного вебинара https://youtu.be/YJidlCnjdcQ

http://pavel-kasyanov.blogspot.ru/2017/04/web-of-science-corecollection.html https://youtu.be/UbmqEUvCPXg

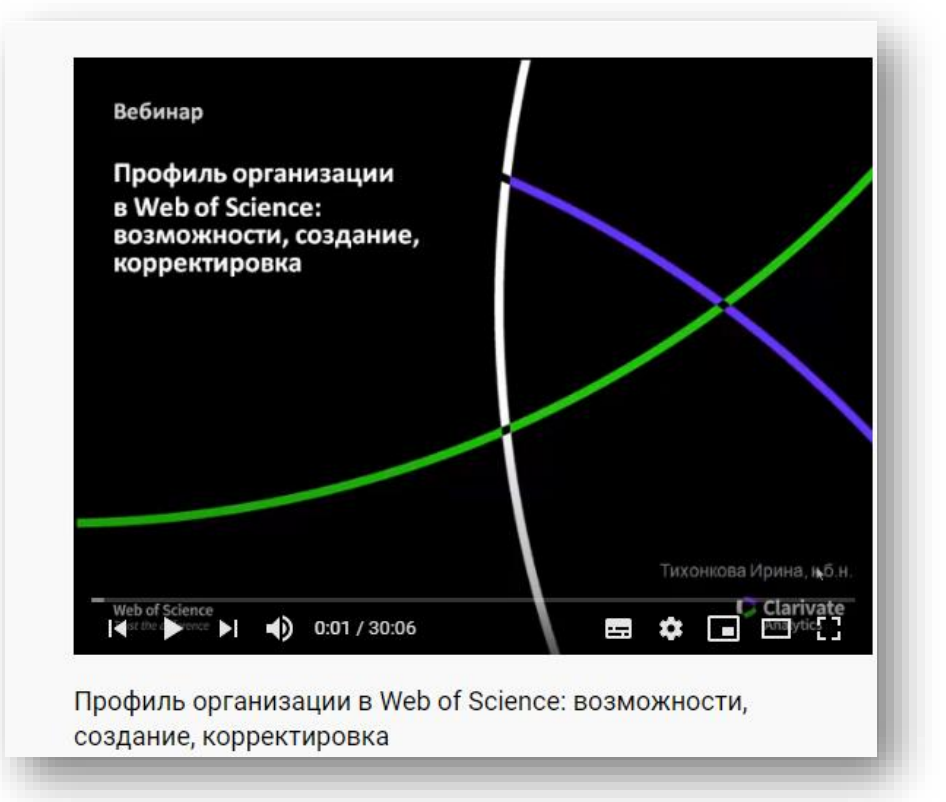

Эксель https://bit.ly/2FxwGQ1

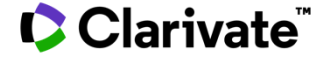

# Ваши вопросы

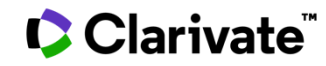

## **Сертификаты**

Июль 2021

**C** Clarivate

❖ две серии ❖ В двух повторах Сертификат за ❖ 90% времени каждого из трех ❖ В любое удобное врем

**Серия:** Базовые возможности ресурсов Clarivate для научной деятельности 21, 22, 26 июля

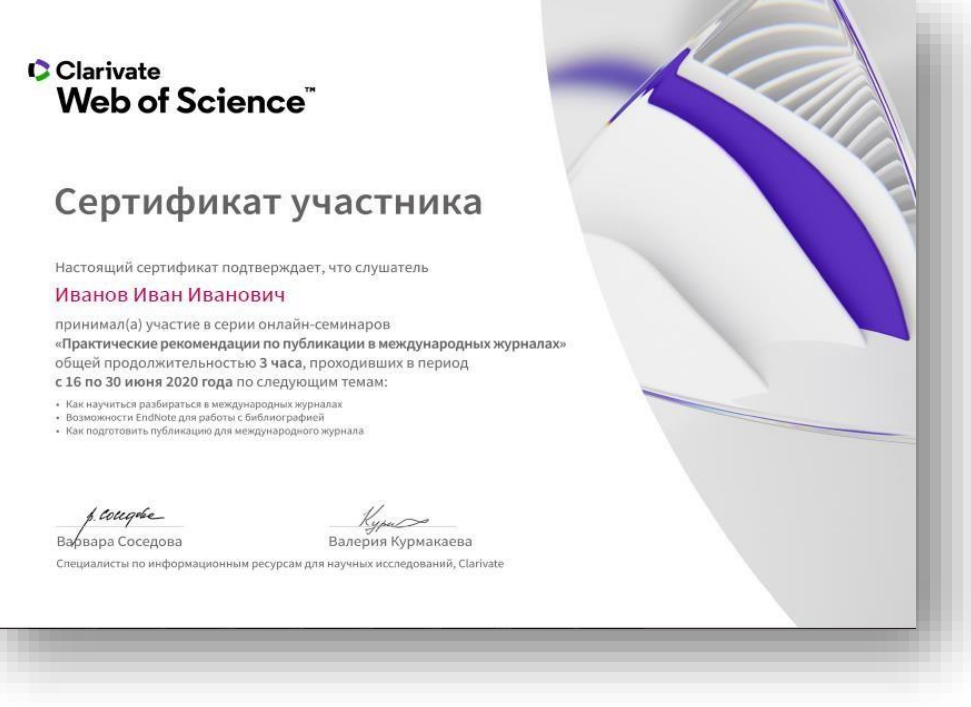

#### https://clarivate.com/ru/webinars/

7  $\overline{2}$ 

27–29 июля **Серия: Научная аналитика: Web of Science и InCites**

- **1. Дополнительные возможности платформы Web of Science для ученого**
- 2. Обновленный Journal Citation Reports
- 3. Презентация и оценка достижений организации по данным Web of Science и InCites

Если Вам полагается сертификат, Вы получите ссылку на него по электронной почте через **3-4 недели после окончания всех вебинаров месяца**.
#### Clarivate

# **Информационные ресурсы**

## **На английском**

<https://clarivate.com/>

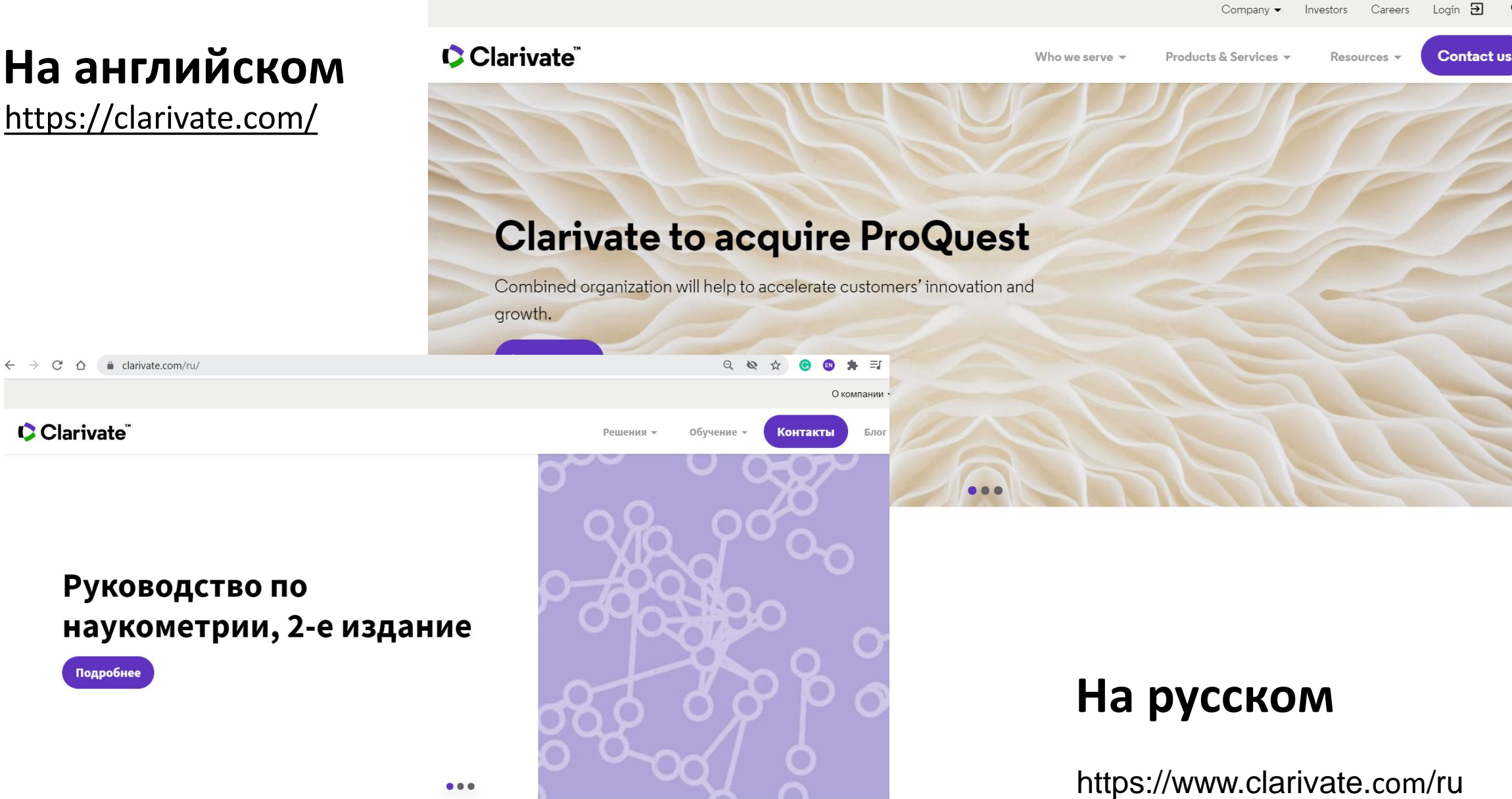

#### Clarivate

Подробнее

Clarivate

 $\alpha$ 

## **Web of Science по-русски**

<https://www.youtube.com/user/WOKtrainingsRussian>

• Предыдущие вебинары

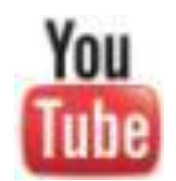

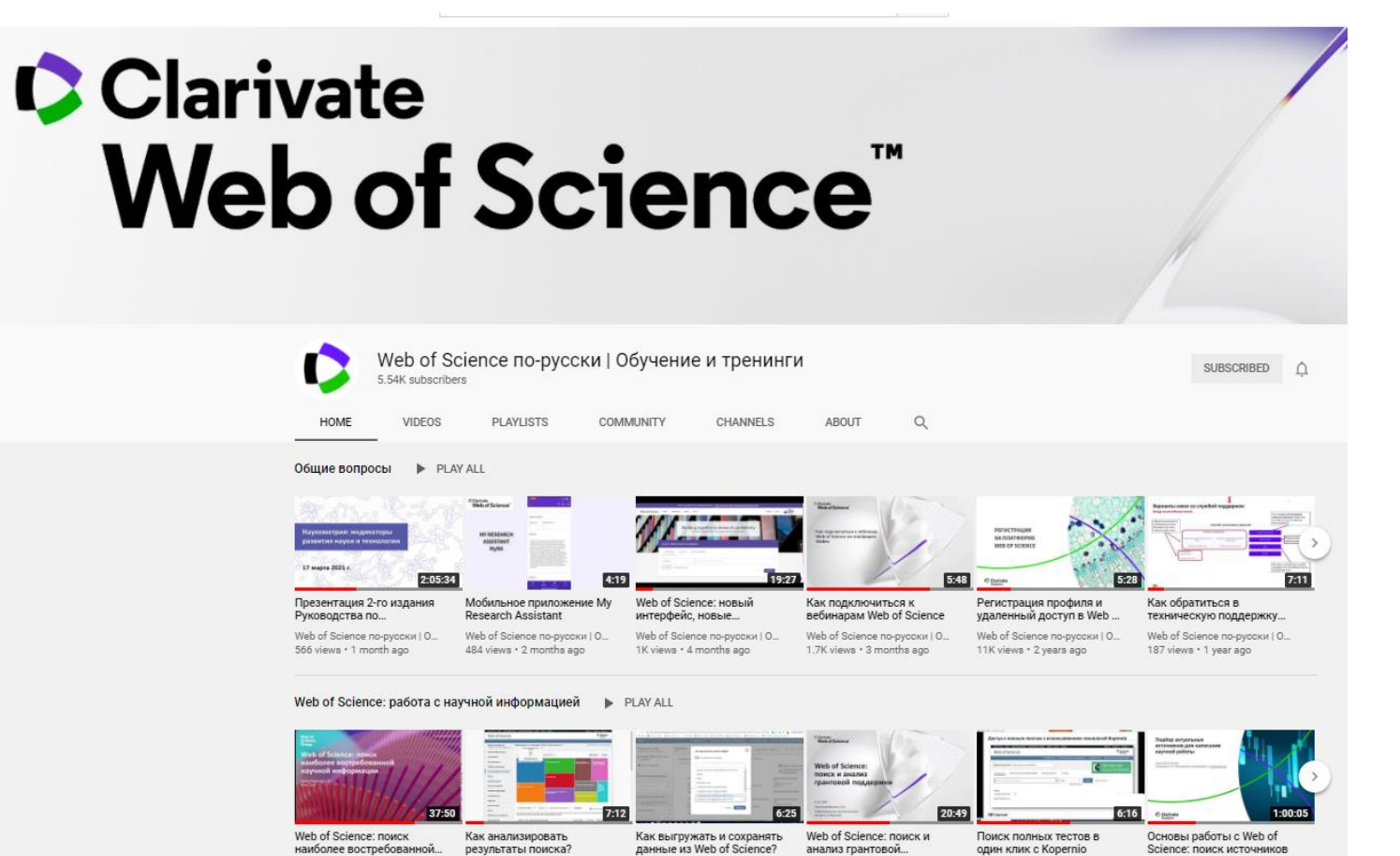

Web of Science по-русски | О...

626 views · 1 year ago

Web of Science по-русски | О...

1K views · 5 months ago

Web of Science по-русски | О...

172 views · 6 months ago

Web of Science по-русски | О...

2.7K views · 1 year ago

Web of Science по-русски | О...

506 views · 1 year ago

#### CClarivate

Web of Science по-русски | О...

3.1K views . 3 years ago

### **Информационные ресурсы**

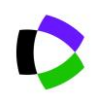

- <https://clarivate.com/ru/>
- webofscience.com

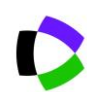

<https://jcr.clarivate.com/>

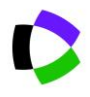

<https://mjl.clarivate.com/>

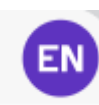

<https://kopernio.com/>

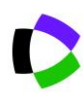

my.endnote.com

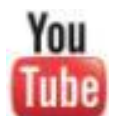

youtube.com/WOKtrainingsRussian

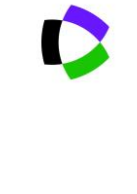

Удаленный доступ [https://clarivate.ru/blog/2020\\_03](https://clarivate.ru/blog/2020_03_web_of_science_remote_access) web of science remote access

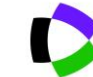

https://clarivate.com/ru/webinars/

### Clarivate

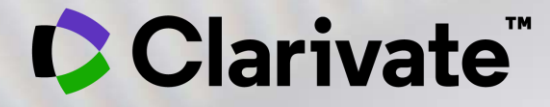

# **Благодарю за внимание**

© 2020 Clarivate. All rights reserved. Republication or redistribution of Clarivate content, including by framing or similar means, is prohibited without the prior written consent of Clarivate. Clarivate and its logo, as well as all other trademarks used herein are trademarks of their respective owners and used under license.